#### Introduction to Machine Learnin Methodology and Classification Evalu

Frank Ferraro – ferraro@umbc.edu CMSC 473/673

Some slides adapted from 3SLP

### **Outline**

#### Classification (Methodology)

Evaluation

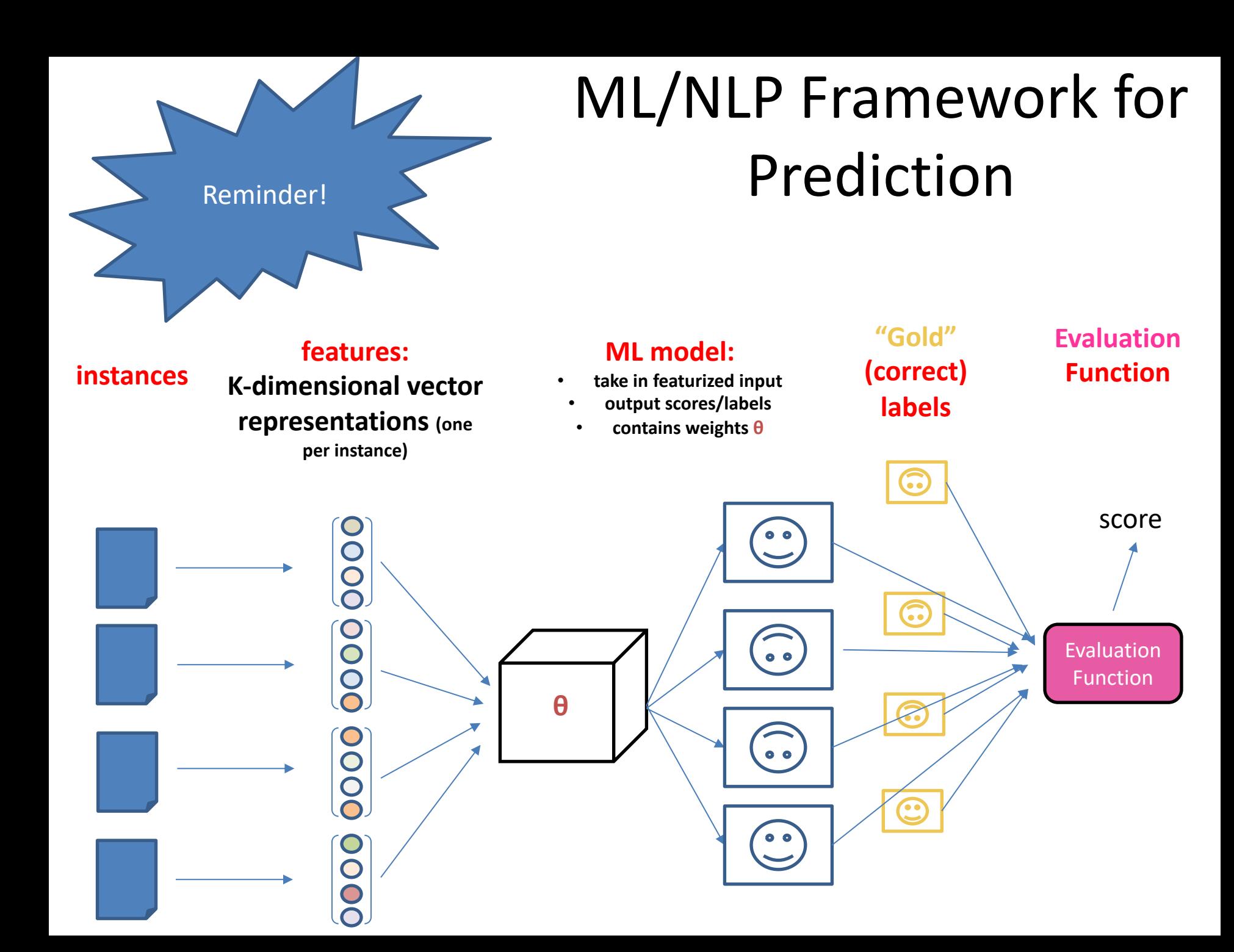

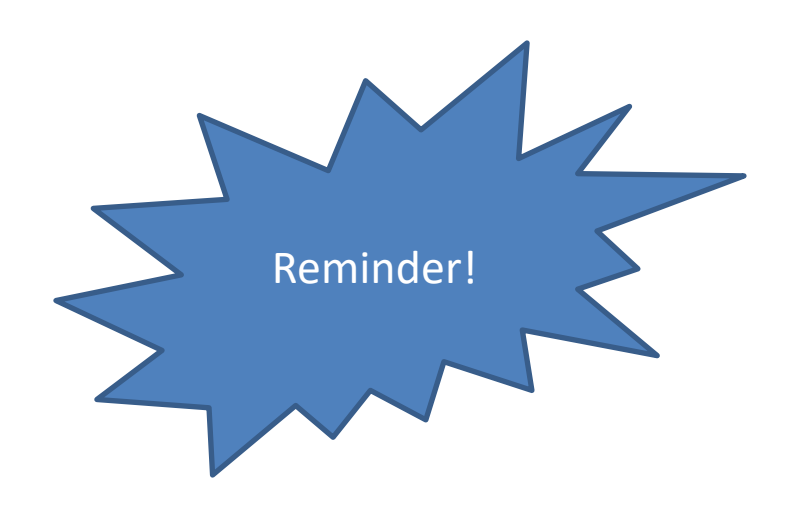

Michael Jordan, coach Phil Jackson and the star cast, including Scottie Pippen, took the Chicago Bulls to six National Basketball Association championships. S<br>
S<br>
S<br>
S<br>
Pedago Bulls to six<br>
National Basketball Association

> Goal: Learn parameters (weights)  $\theta$  to develop a scoring function that says how "good" some provided text is

#### Classify with Uncertainty

# $best$  label =  $\arg \max_{\text{label}} P(\text{label}|\text{example})$

*Use probabilities\**

\*There are non-probabilistic ways to handle uncertainty… but probabilities sure are handy!

### Classification

Electronic alerts have been used to assist the authorities in moments of chaos and potential danger: after the Boston bombing in 2013, when the Boston suspects were still at large, and last month in Los Angeles, during an active shooter scare at the airport.

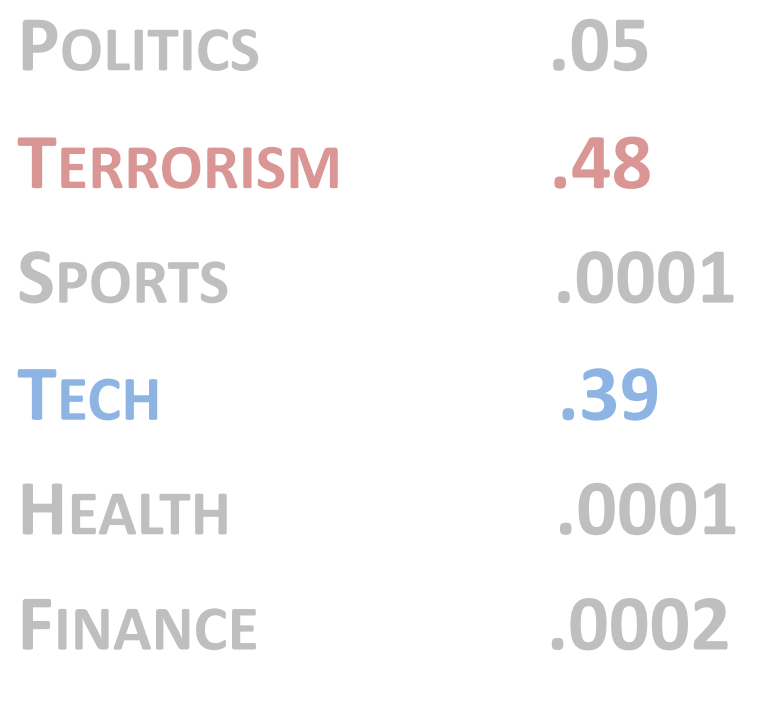

**…**

Source: http://www.nytimes.com/2016/09/20/nyregion/cellphone-alerts-used-in-search-ofmanhattan-bombing-suspect.html

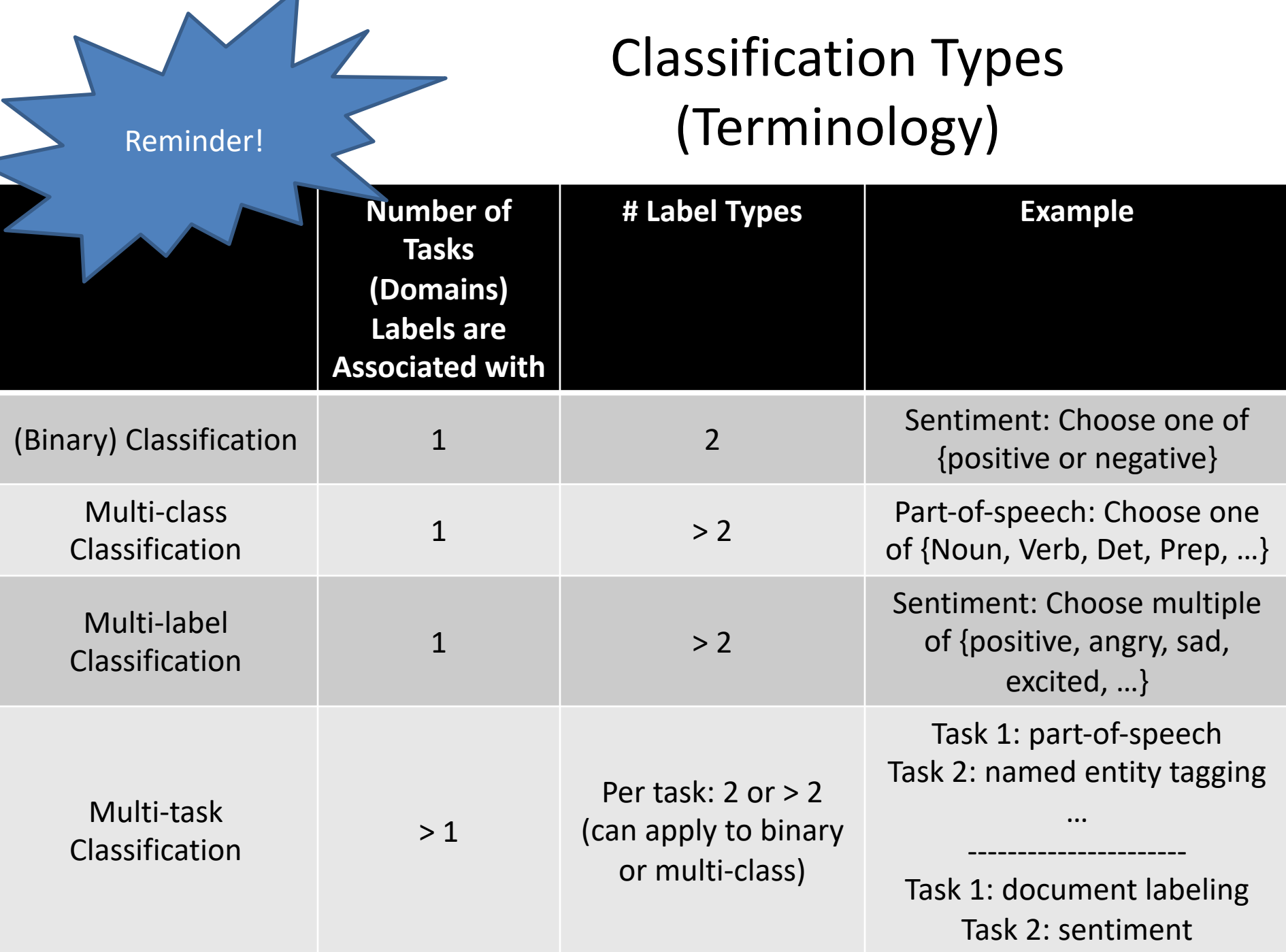

### **Outline**

#### Classification (Methodology)

Evaluation

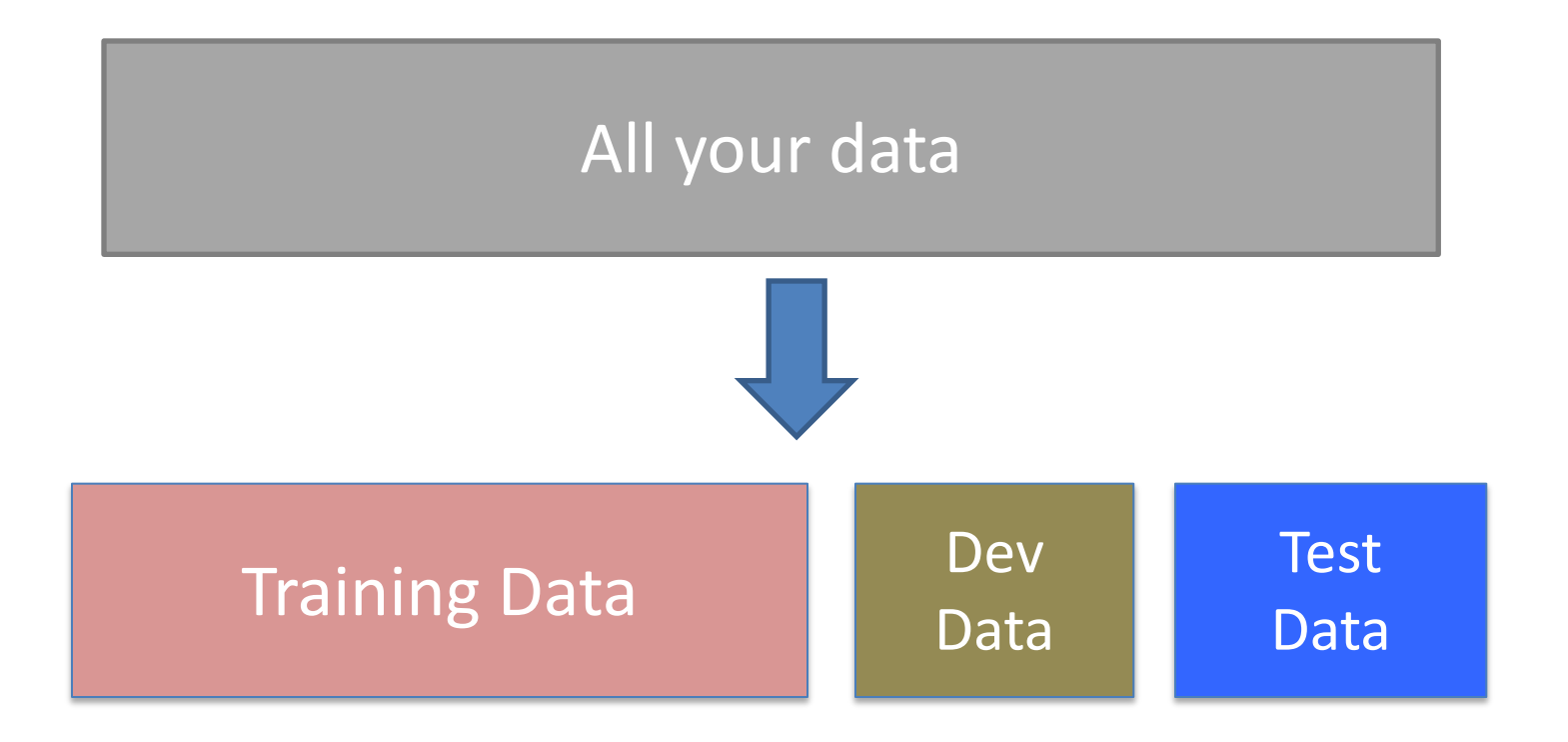

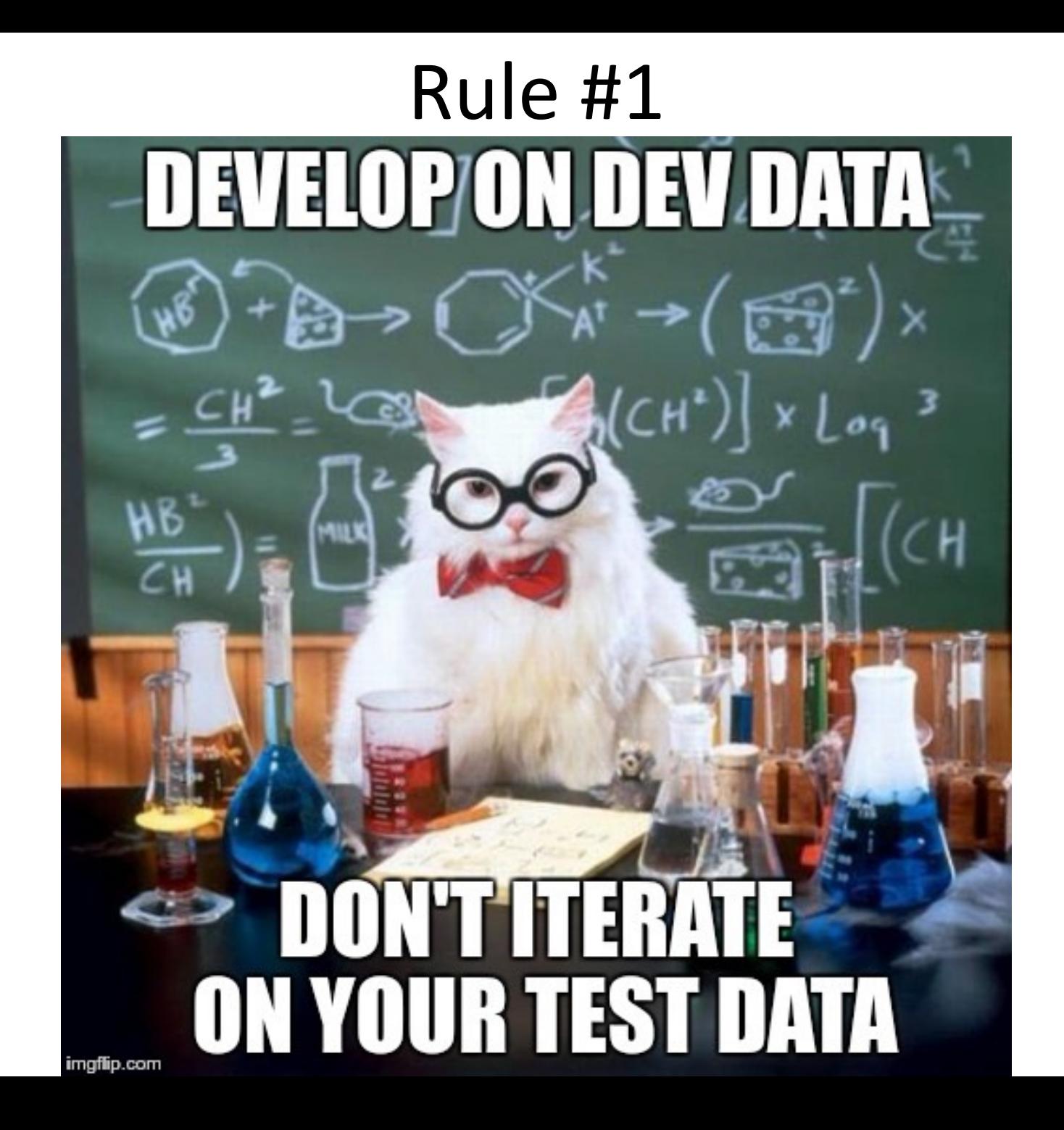

#### *What is "correct?" What is working "well?"*

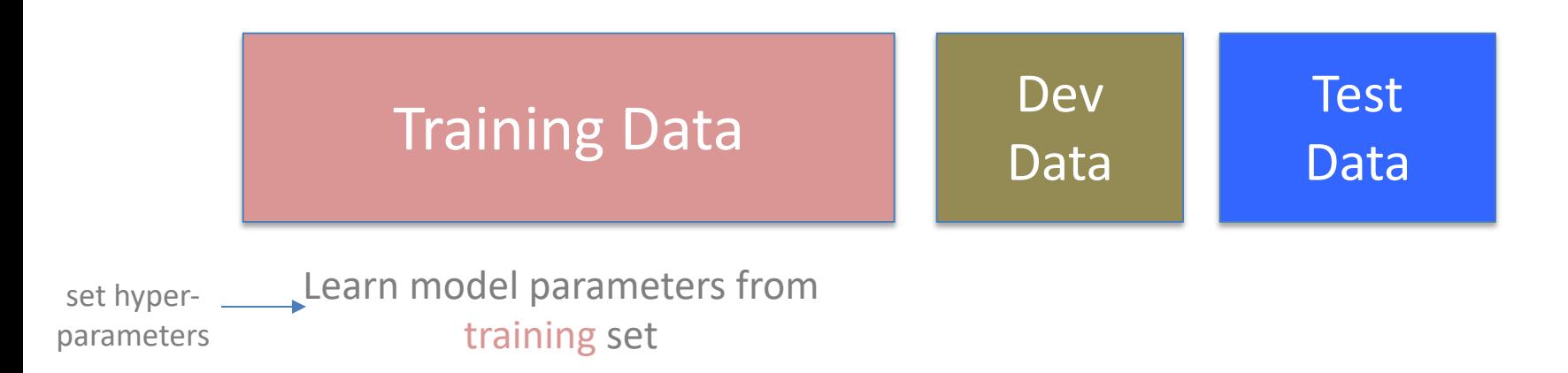

#### *What is "correct?"*

*What is working "well?"*

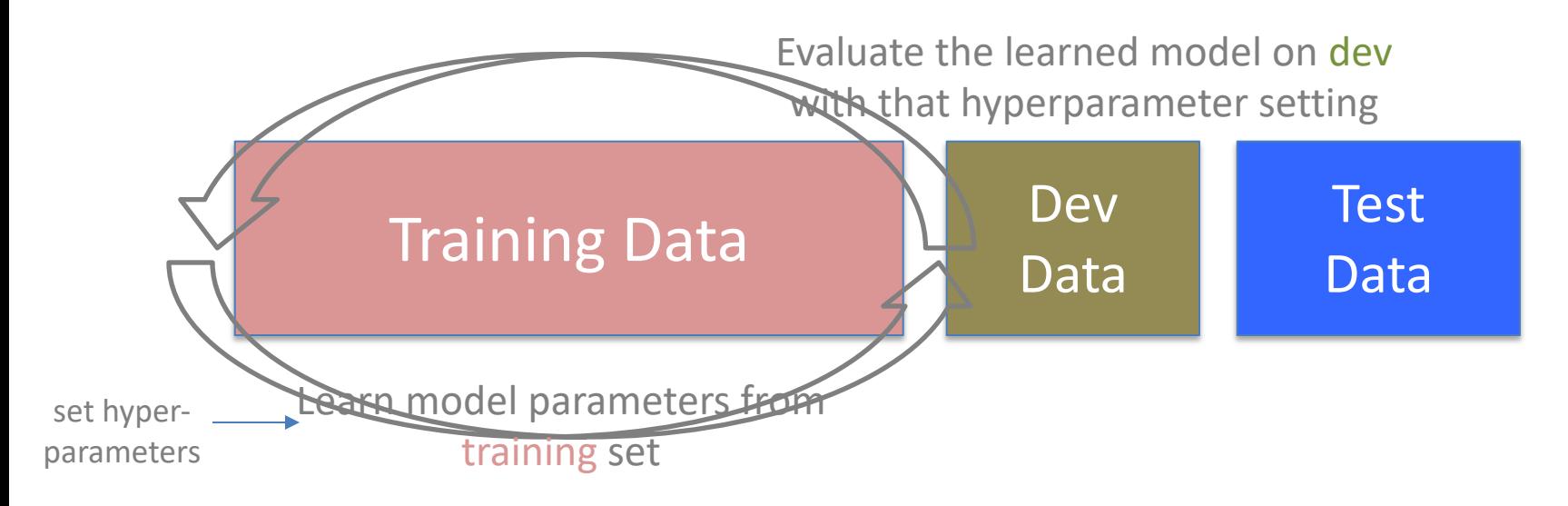

#### *What is "correct?"*

*What is working "well?"*

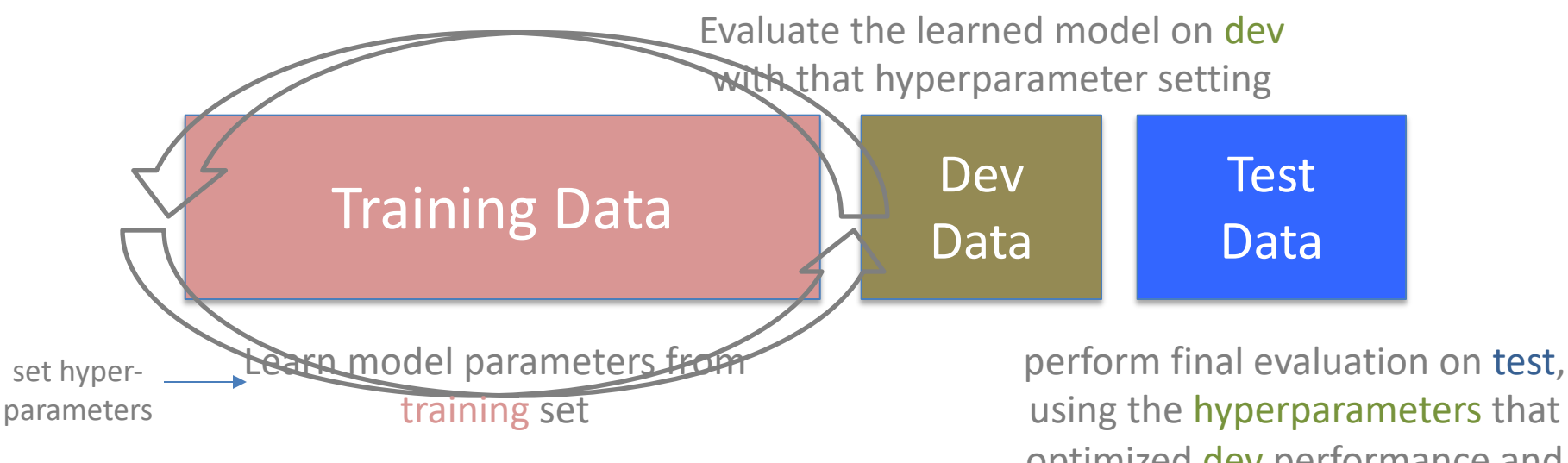

using the hyperparameters that optimized dev performance and *retraining* the model

#### *What is "correct?"*

*What is working "well?"*

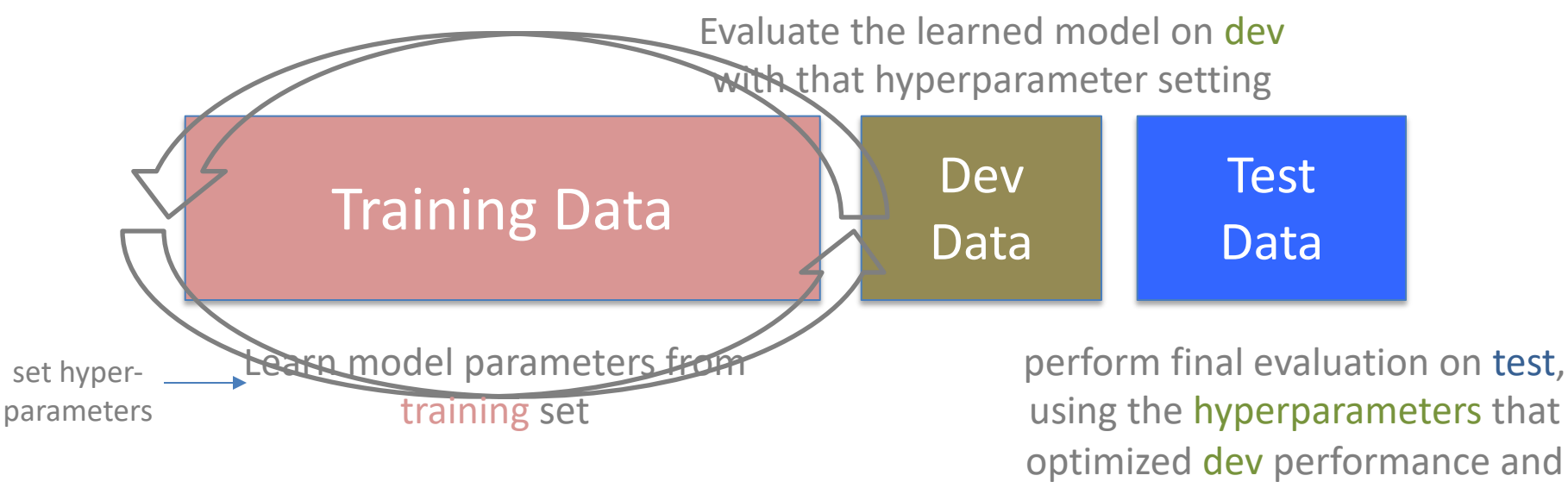

*retraining* the model

#### **Rule 1: DO NOT ITERATE ON THE TEST DATA**

train\_split, dev\_split, test\_split = split\_data(corpus) best score, best hp = None, None

train\_split, dev\_split, test\_split = split data(corpus) best score, best hp = None, None for hp in hyperparameter config():  $model = make model(hp)$ model.train(train\_split)

```
train_split, dev_split, test_split = split_data(corpus)
best score, best hp = None, None
for hp in hyperparameter config():
 model = make model(hp) model.train(train_split)
  score = model.evaluate(dev split)
   if score > best_score:
     best_score = score
    best hp = hp
```

```
train_split, dev_split, test_split = split data(corpus)
best score, best hp = None, None
for hp in hyperparameter config():
 model = make model(hp) model.train(train_split)
   score = model.evaluate(dev_split)
   if score > best_score:
     best_score = score
    best hp = hpbest model = make model(best hp)
best model.train(train split)
test score = best model.evaluate(test split)
```
#### A More Realistic Train-Dev-Test Cycle

train split, dev split, test split = split data(corpus)

```
if is_training:
  best score, best hp = None, None
  for hp in hyperparameter config():
    model = make model(hp)model.train(train split)
    score = model.evaluate(dev split)
     if score > best_score:
       best_score = score
      best hp = hp model.save_to_disk()
else:
  model = load from disk()test score = model.evaluate(test split)
```
#### A More Realistic Train-Dev-Test Cycle

train split, dev split, test split = split data(corpus)

```
if is training:
  best score, best hp = None, None
  for hp in hyperparameter config():
    model = make model(hp)model.train(train split)
    score = model.evaluate(dev split)
     if score > best_score:
       best_score = score
      best hp = hp model.save_to_disk()
else:
  model = load from disk()
```
Split the training/dev and test cycles! (Training can sometimes take a while.)

```
test score = model.evaluate(test split)
```
#### A More Realistic Train-Dev-Test Cy

train\_split, dev\_split, test\_split = split\_data(corpus)

```
if is_training:
```

```
 best_score, best_hp = None, None
   for hp in hyperparameter_config():
    model = make model(hp) model.train(train_split)
    score = model.evaluate(dev split)
     if score > best_score:
       best_score = score
      best_hp = hp model.save_to_disk()
else:
  model = load_{from_{dist}}()
```

```
test score = model.event(test split)
```
- https://pytorch.org/tutor inner/basics/optimizatio al.html
- https://pytorch.org/tutor inner/basics/saveloadrur l.html

#### Central Question: How Well Are We Doing?

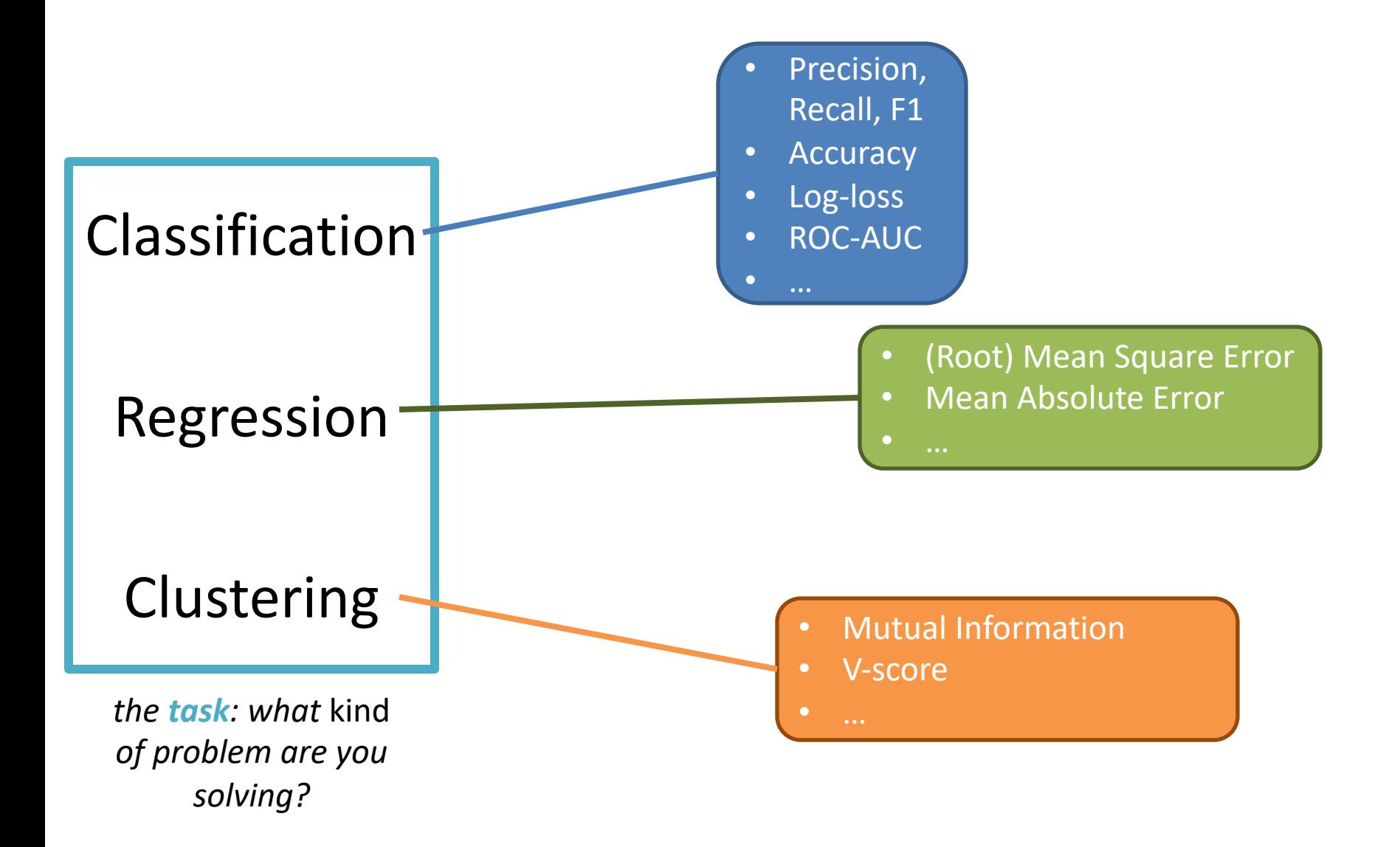

#### Central Question: How Well Are We Doing?

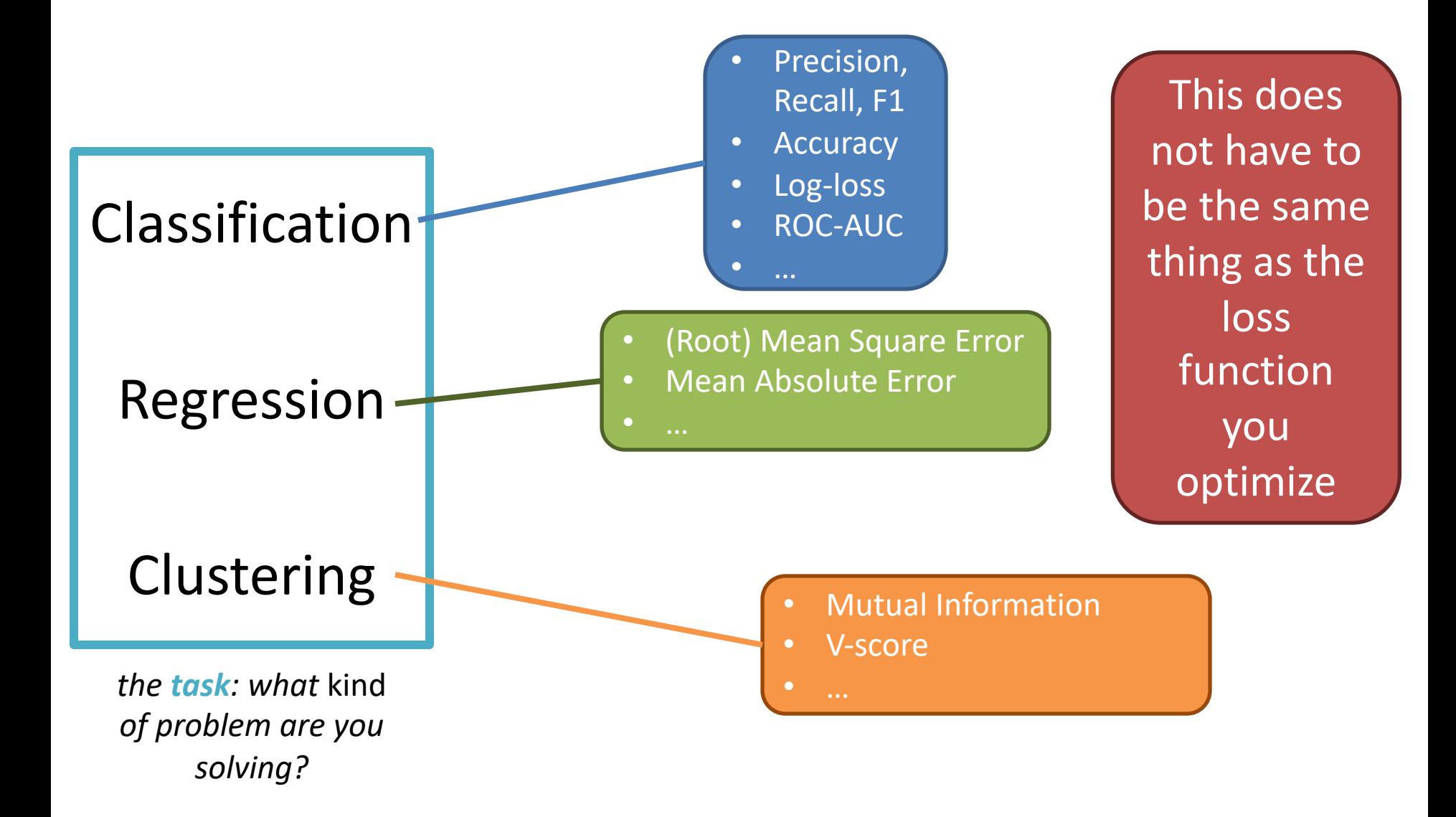

## Training Loss vs. Evaluation Score

In training, compute loss to update parameters

Sometimes loss is a computational compromise - surrogate loss

The loss you use might not be as informative as you'd like

Binary classification: 90 of 100 training examples are  $+1$ , 10 of 100 are  $-1$ 

#### Some Classification Metrics

Accuracy

Precision Recall

AUC (Area Under Curve)

F1

Confusion Matrix

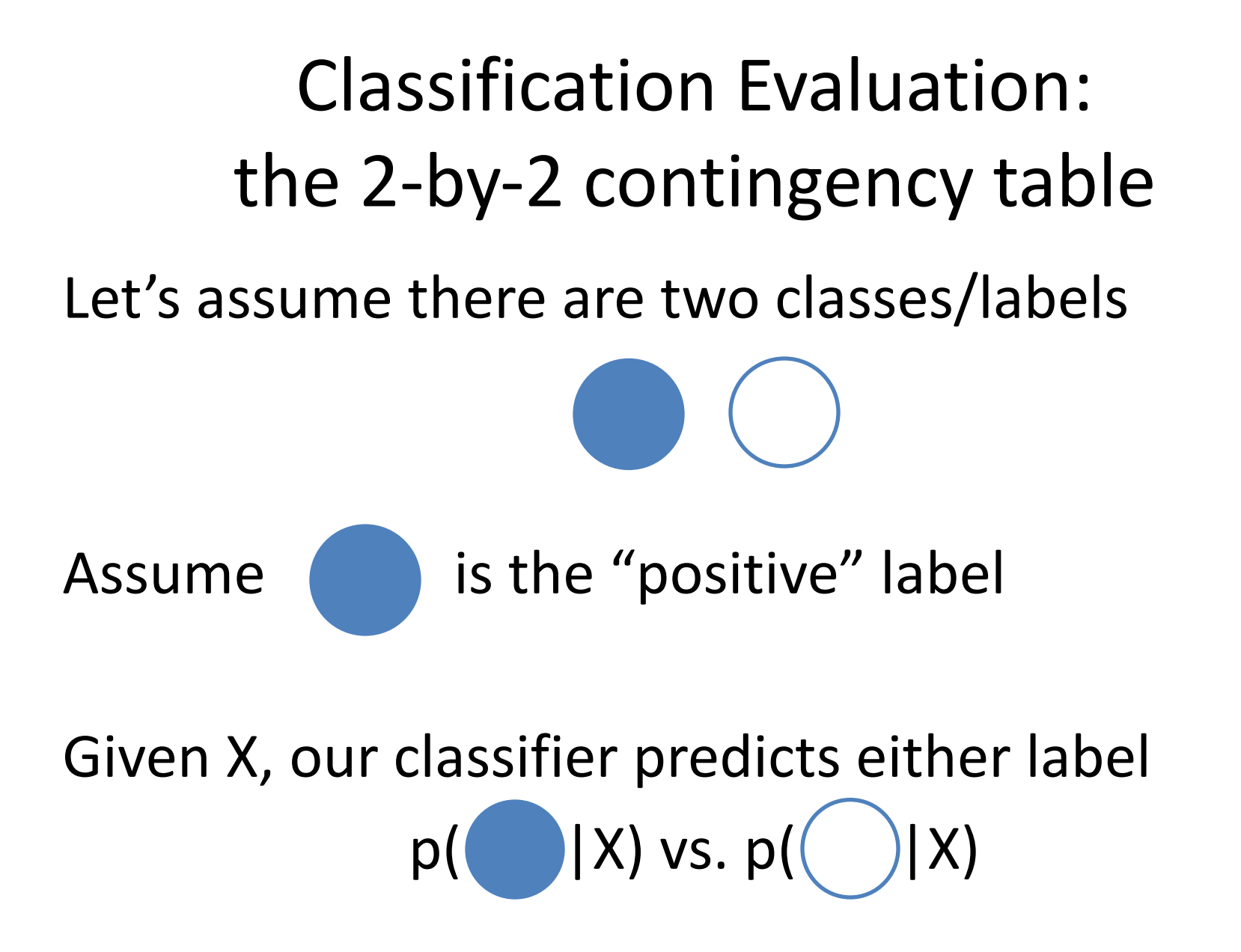

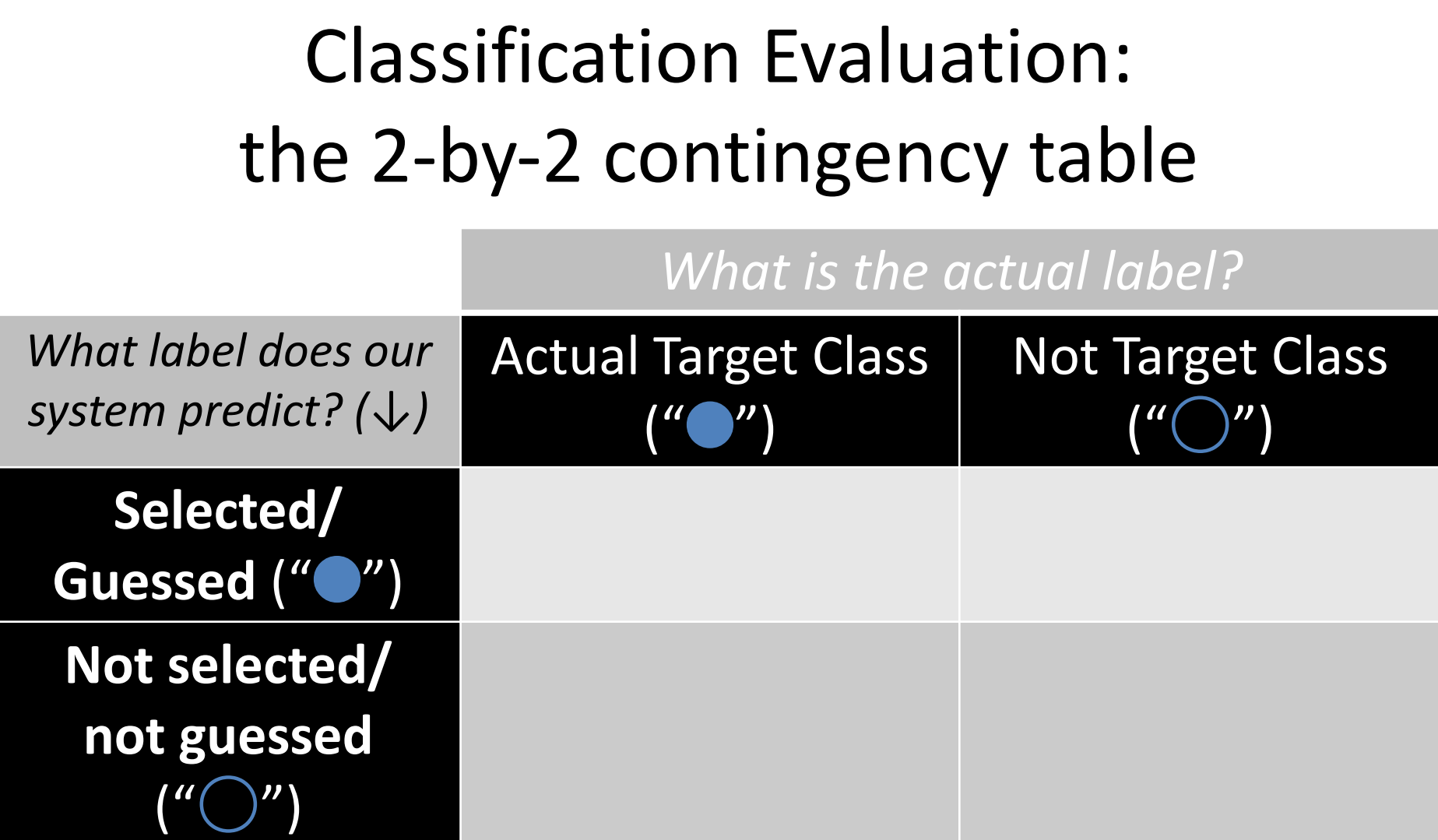

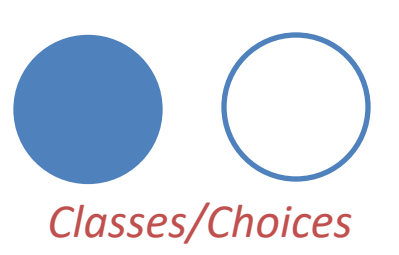

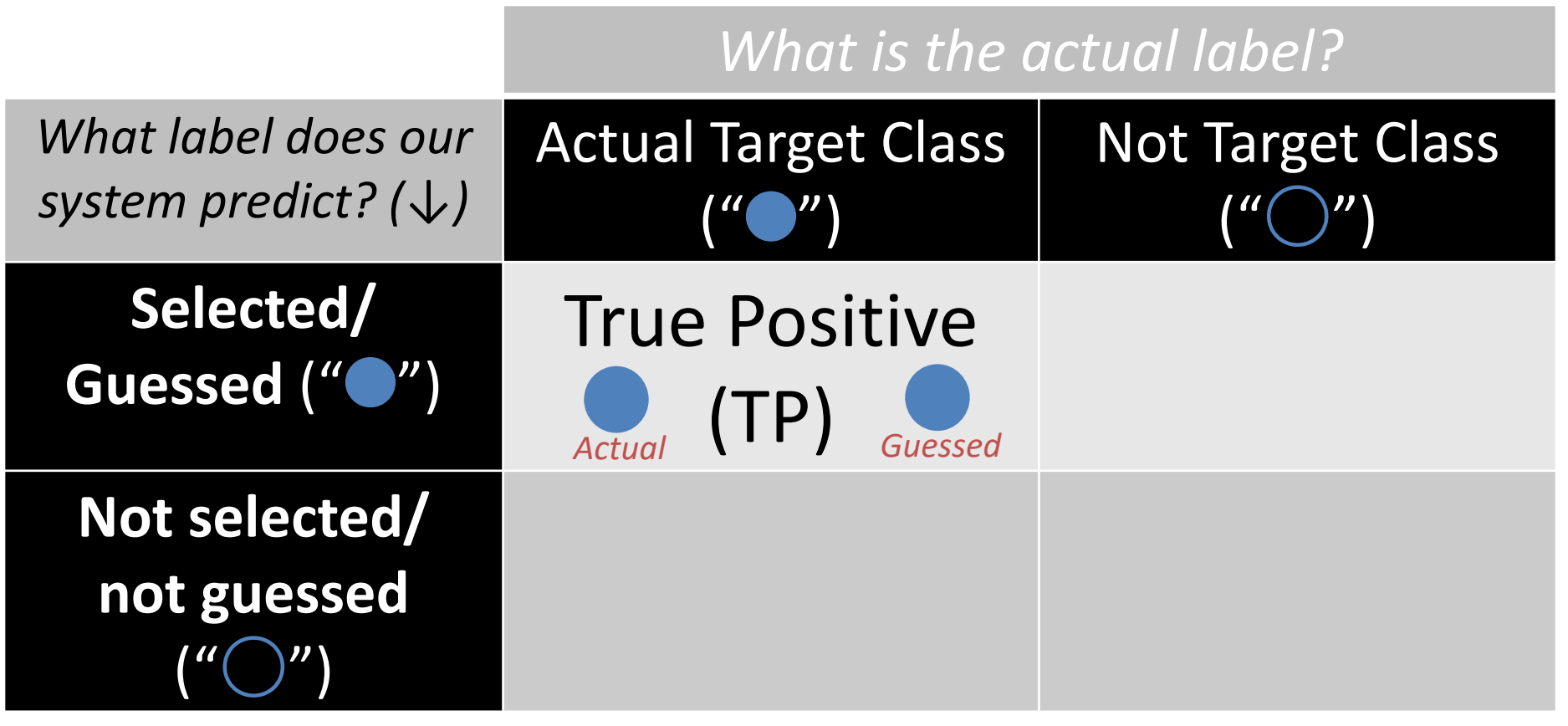

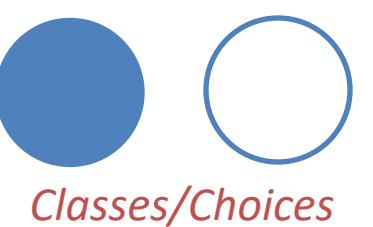

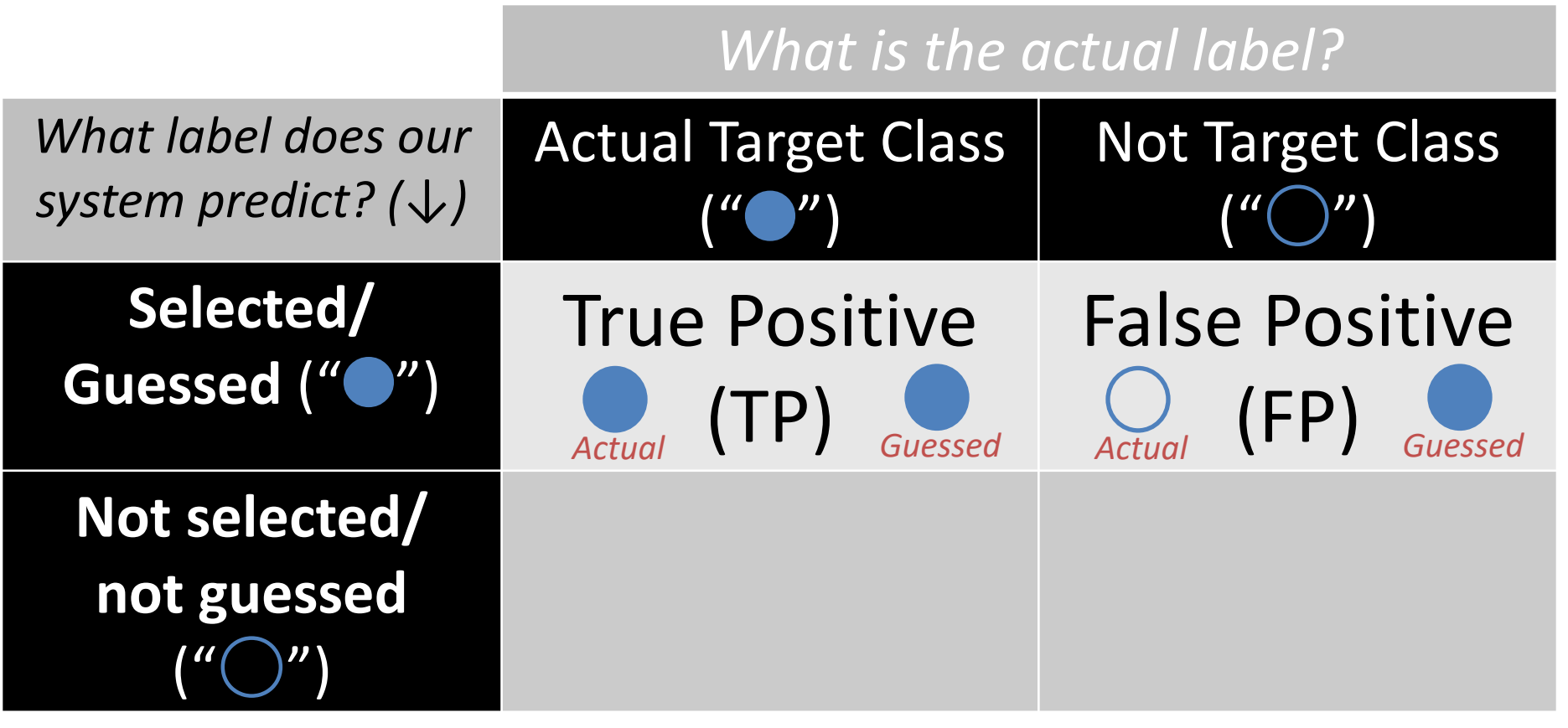

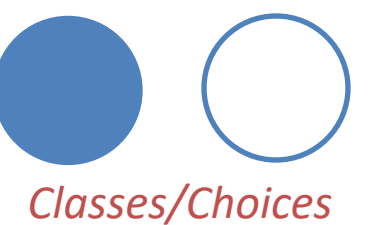

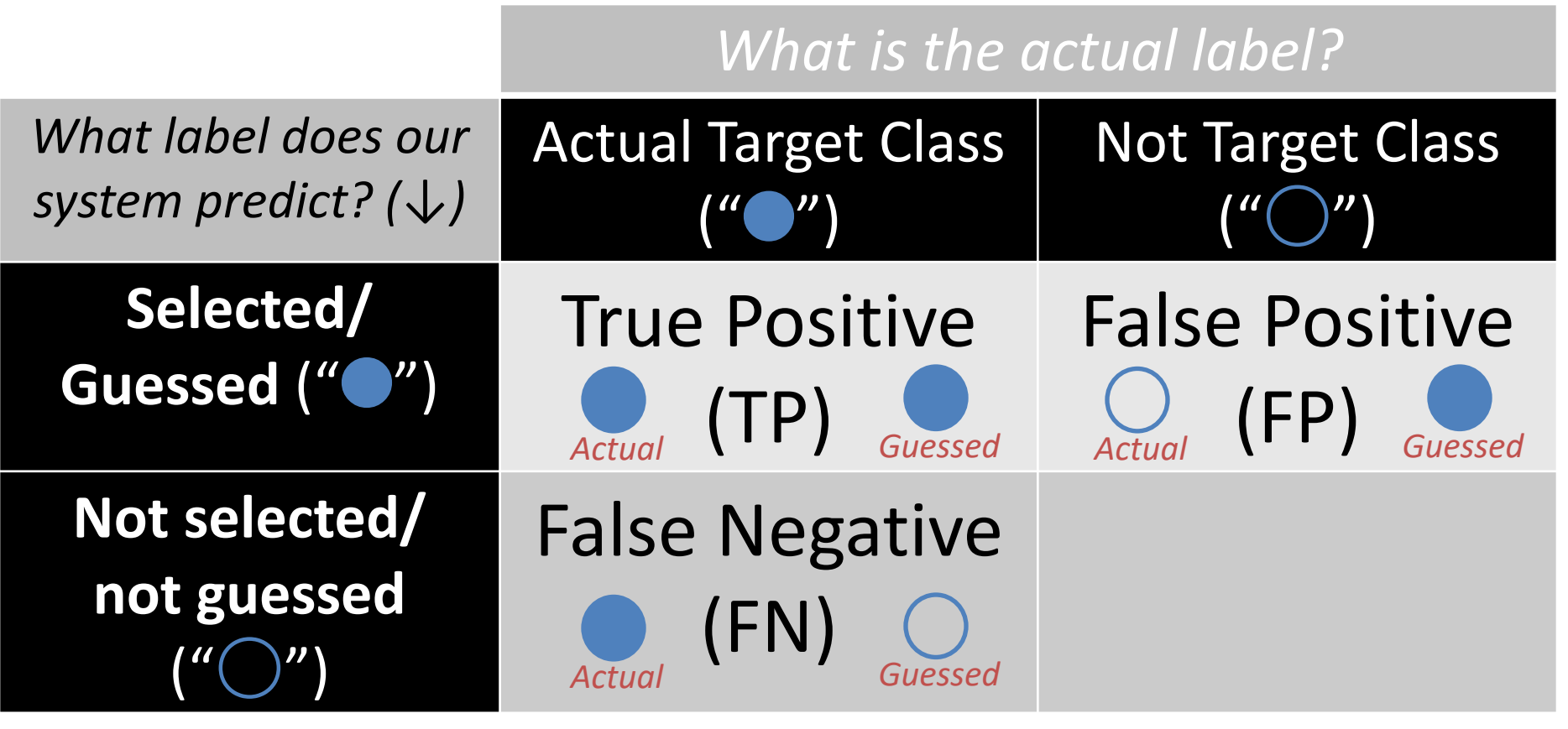

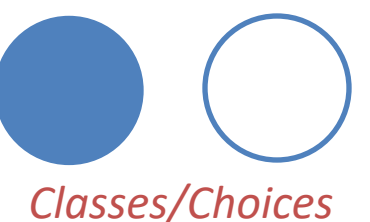

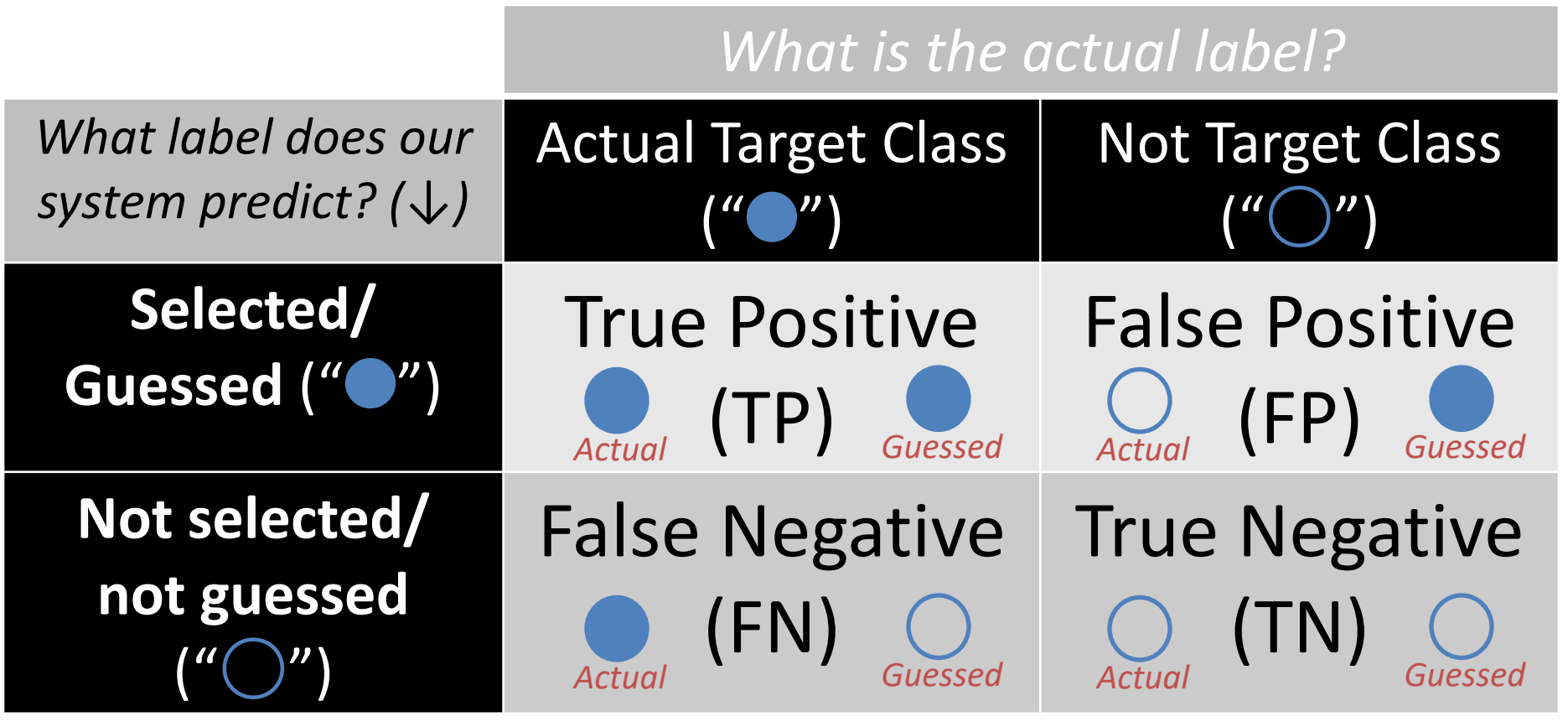

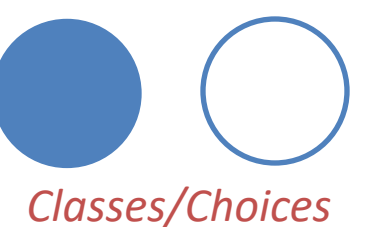

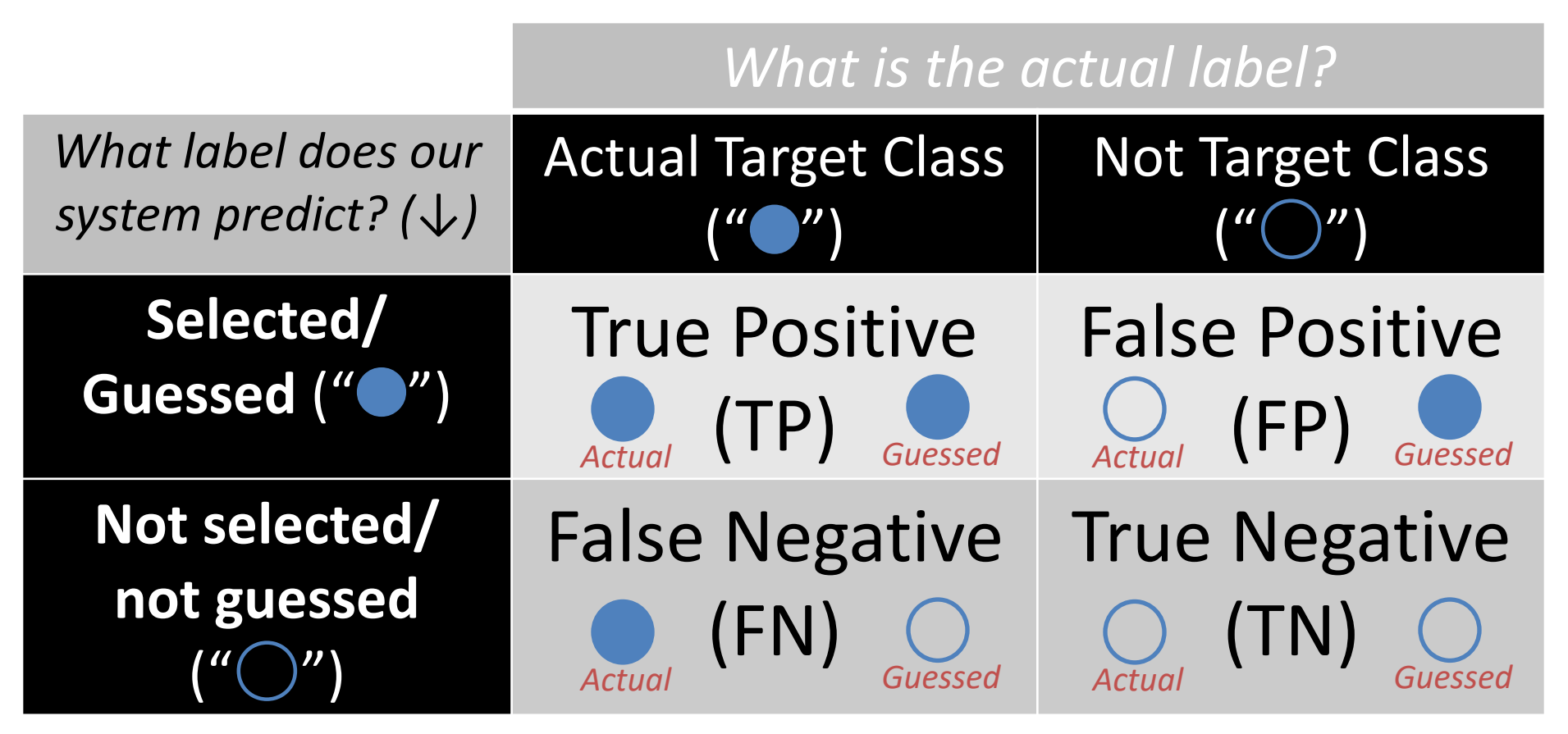

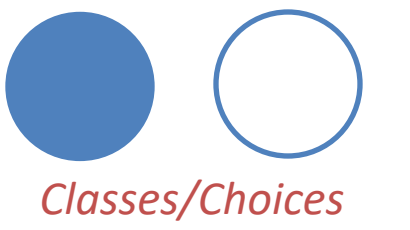

Construct this table by *counting* the number of TPs, FPs, FNs, TNs

#### Contingency Table Example  $\circ\bullet\bullet$  $\bullet$  $\bigcirc$ **Predicted:**  $\bullet$   $\bullet$   $\circ$   $\circ$  $\bigcap$ **Actual:**

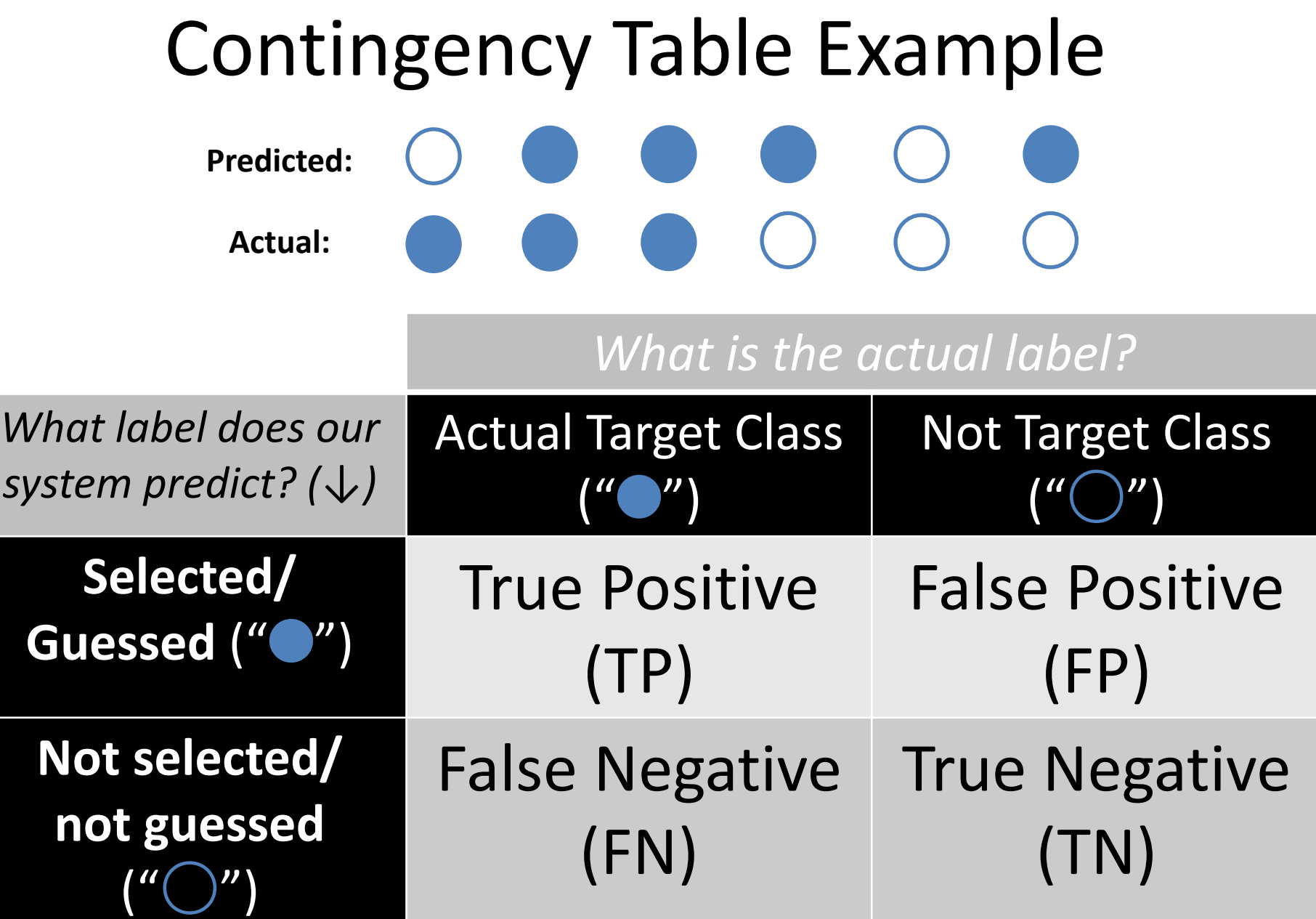

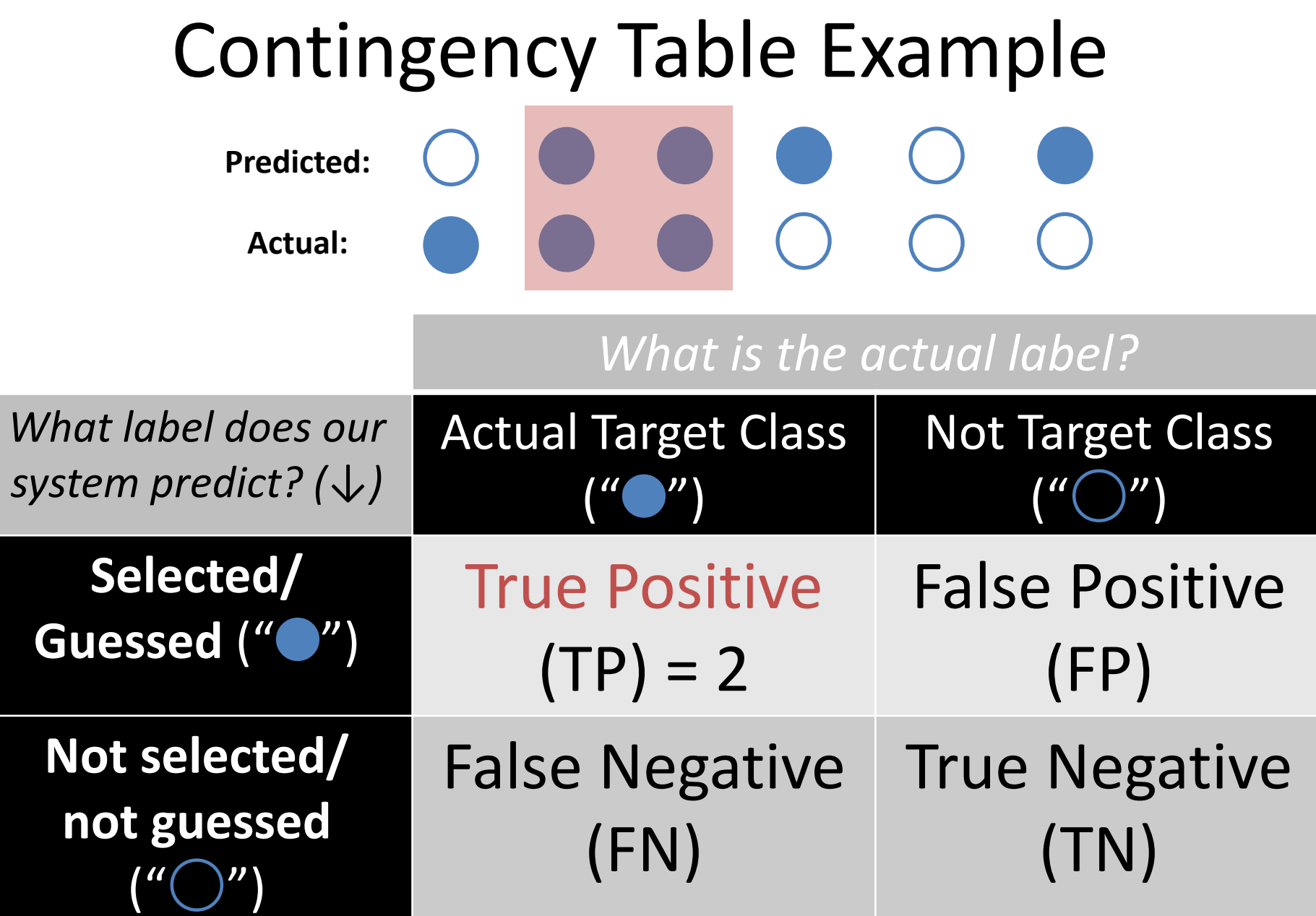

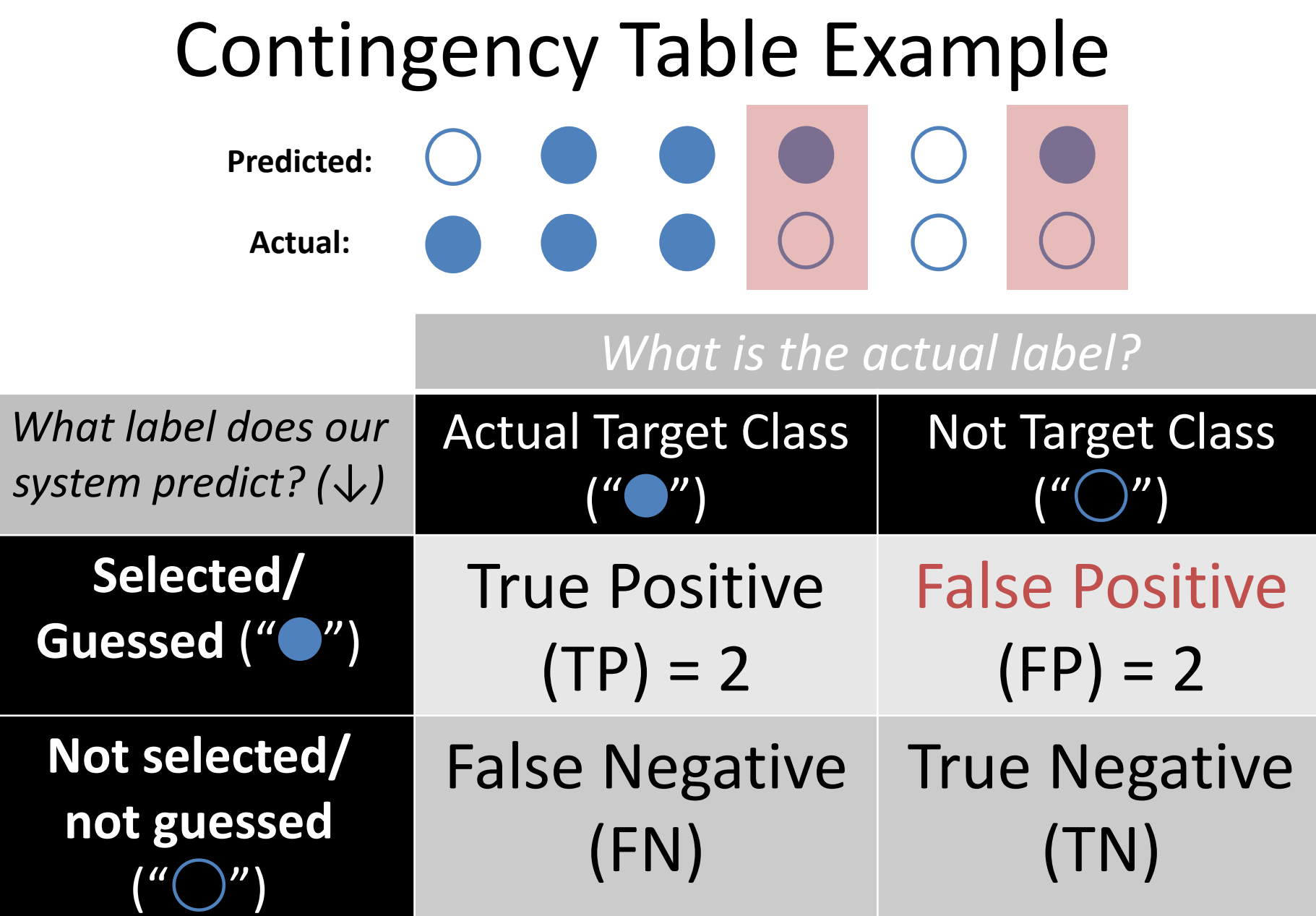
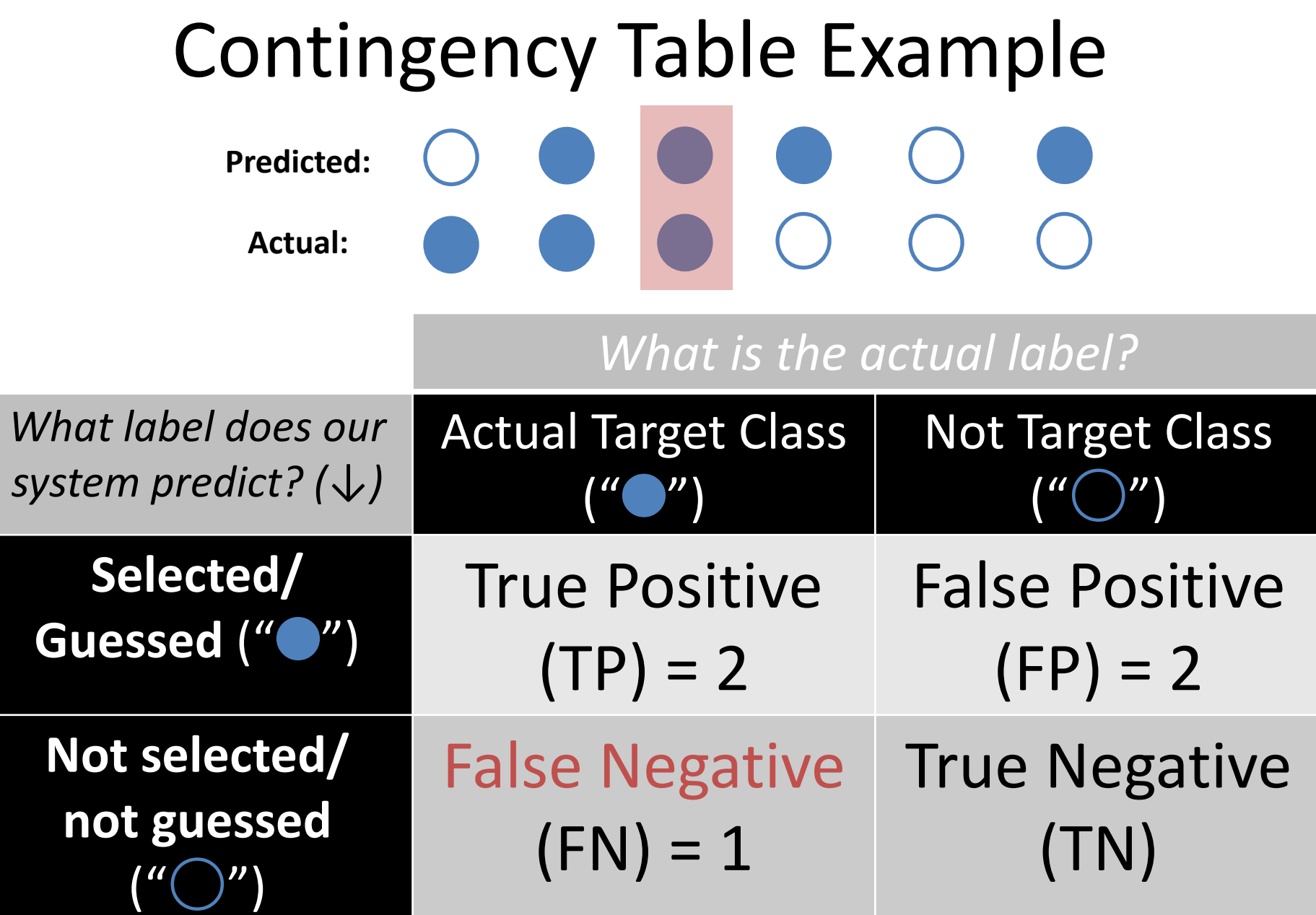

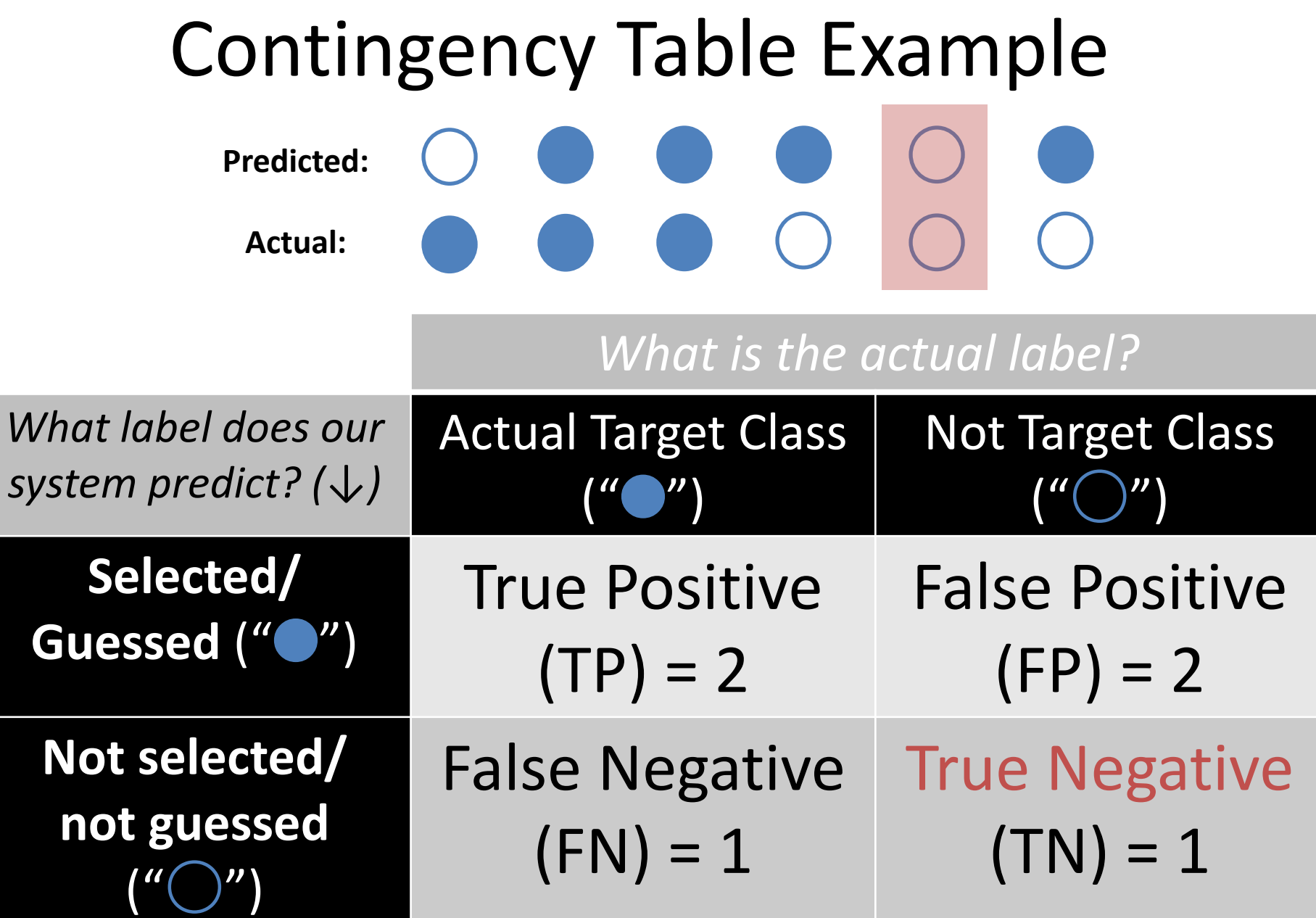

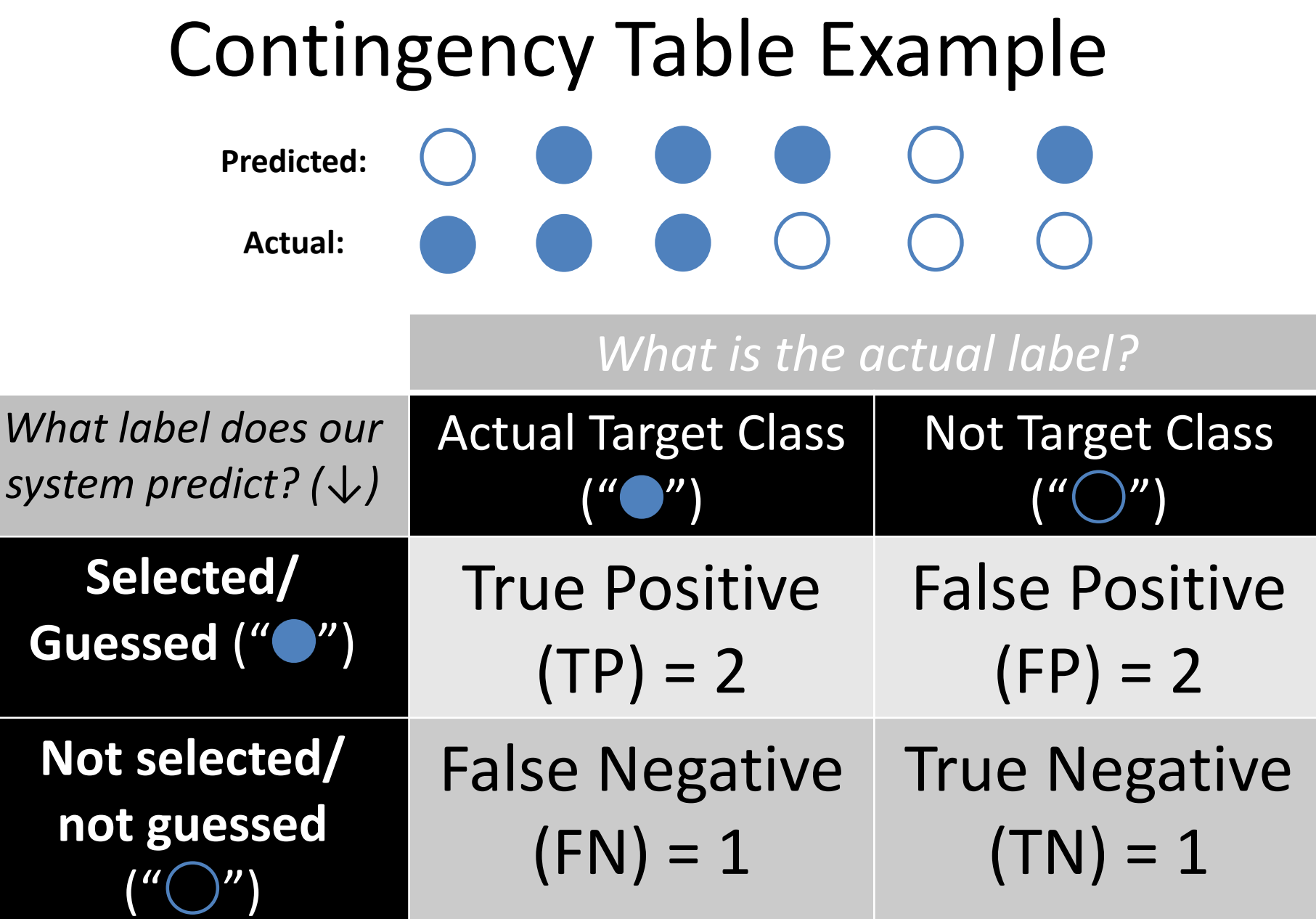

#### Classification Evaluation: Accuracy, Precision, and Recall **Accuracy**: % of items correct  $TP + TN$  $TP + FP + FN + TN$

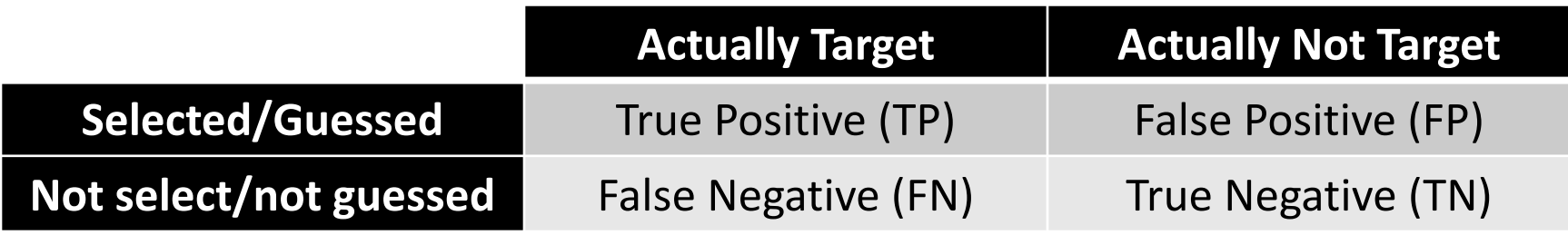

Classification Evaluation: Accuracy, Precision, and Recall **Accuracy**: % of items correct **Precision**: % of selected items that are correct TP  $TP + FP$  $TP + TN$  $TP + FP + FN + TN$ 

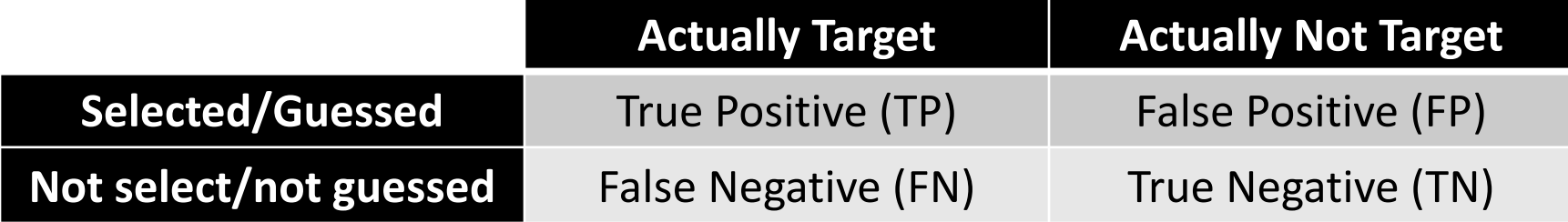

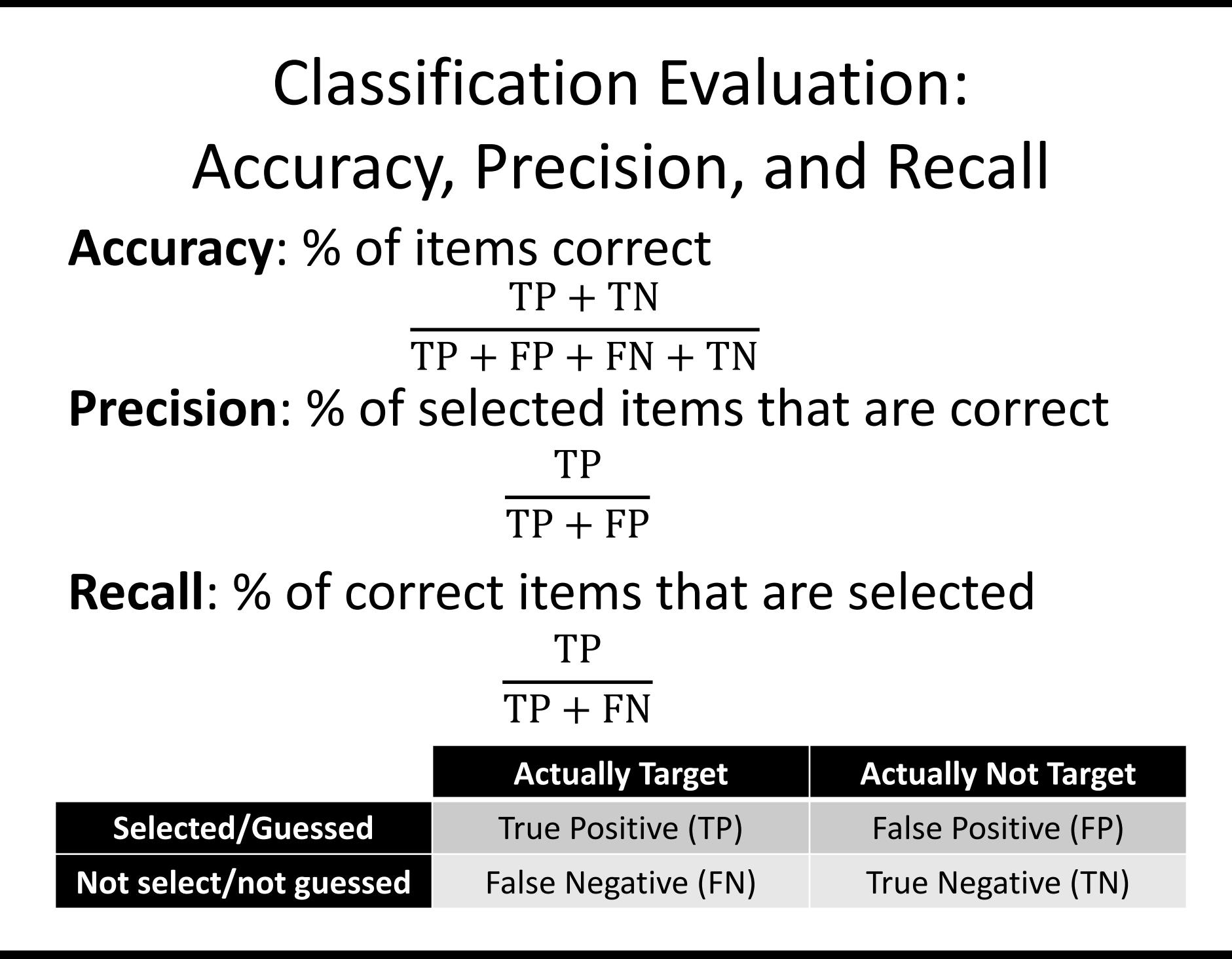

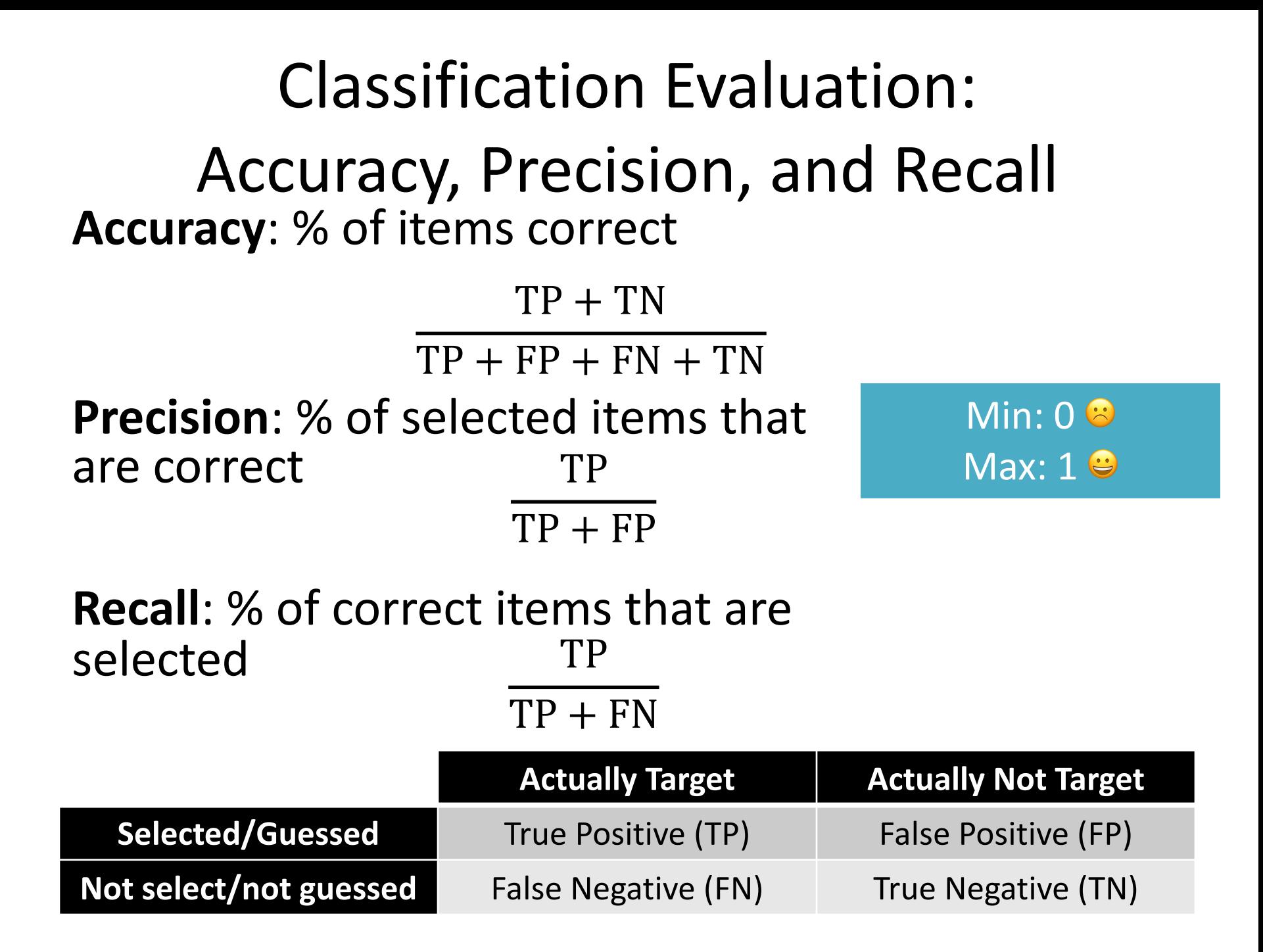

#### Fundamentally: what are you trying to "identify" in your classification?

## Are you trying to find  $\bullet$  or  $\bullet$ ?

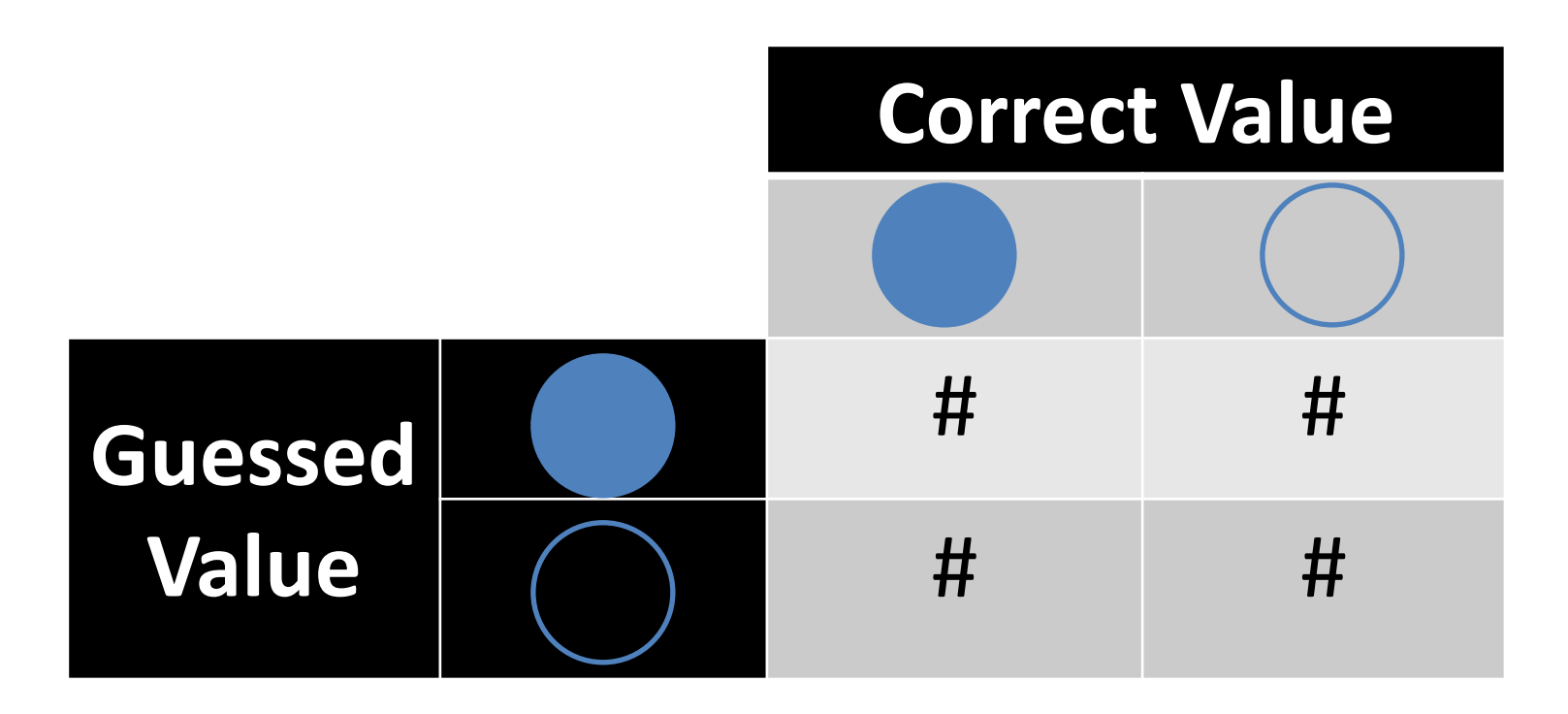

Try to find  $\bigcirc$ : Where do the TP / FP / FN / FN values go?

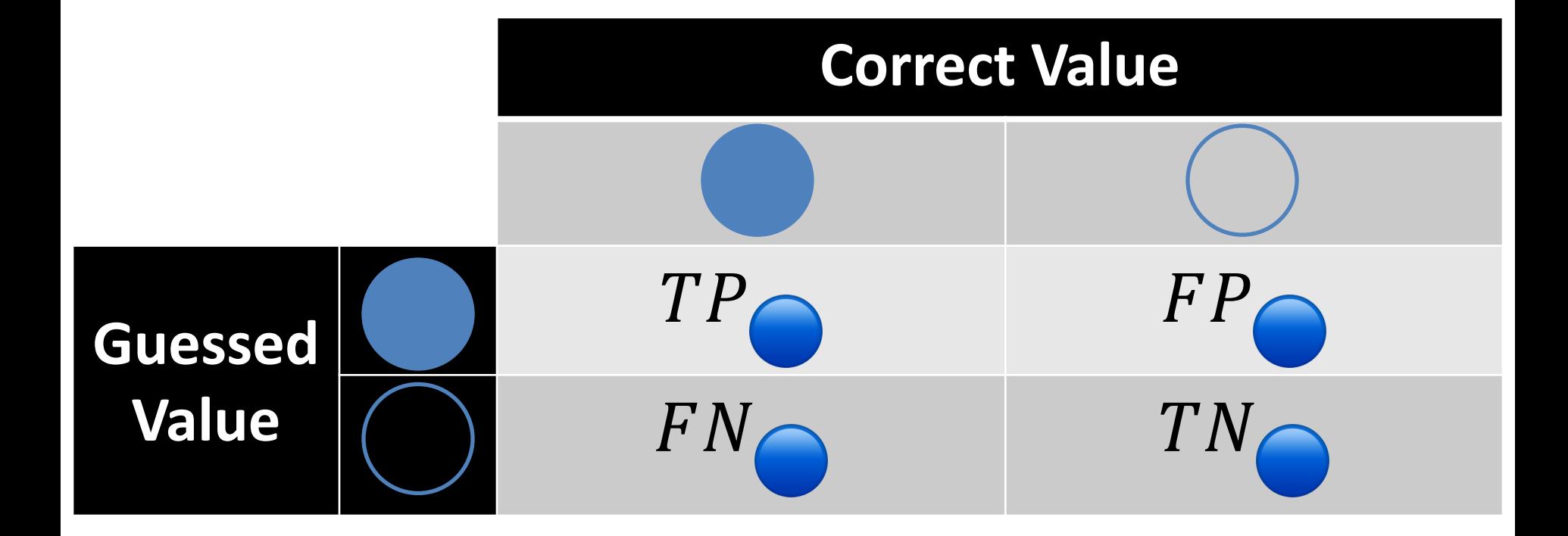

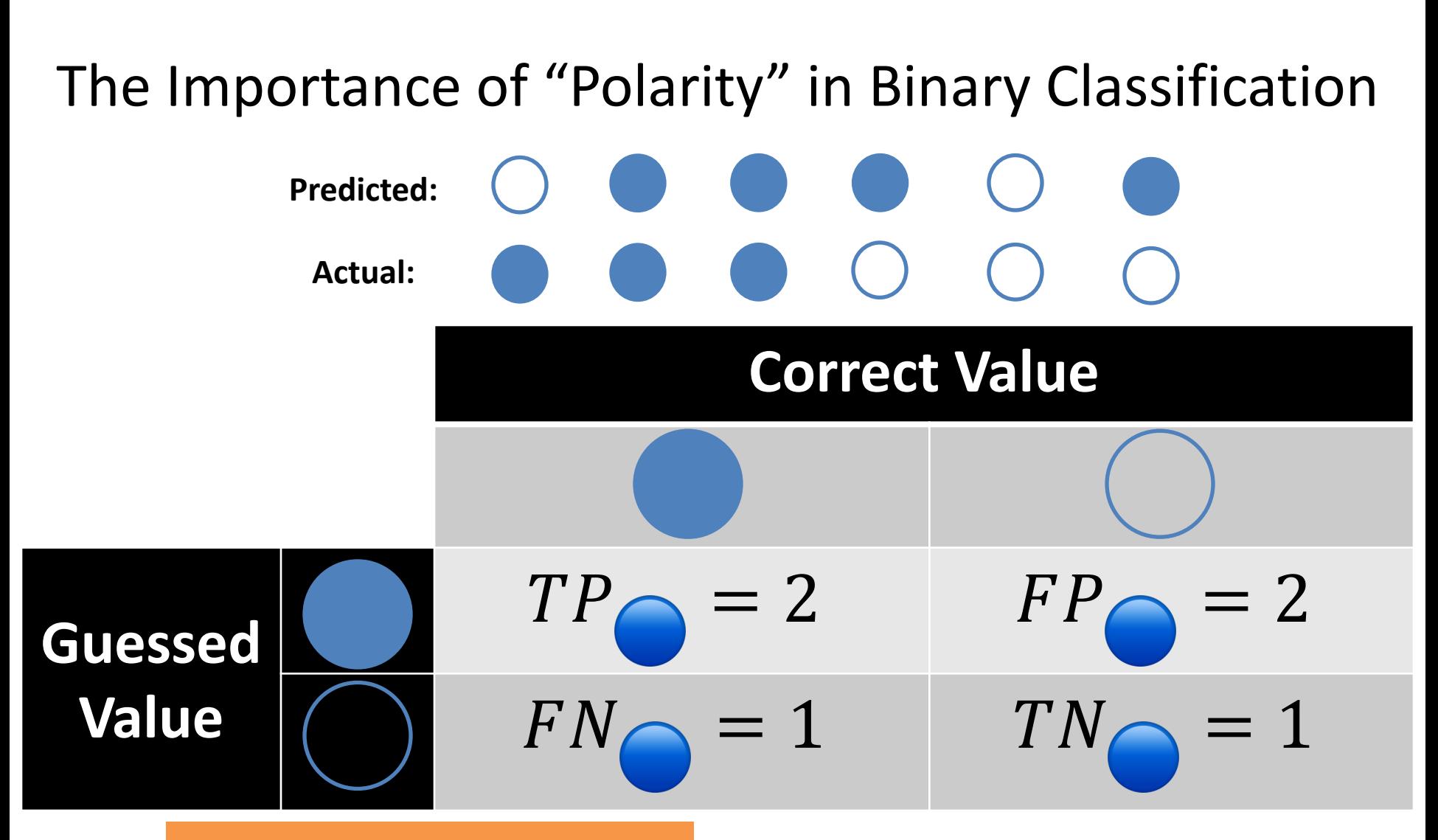

What are the accuracy, recall, and precision values?

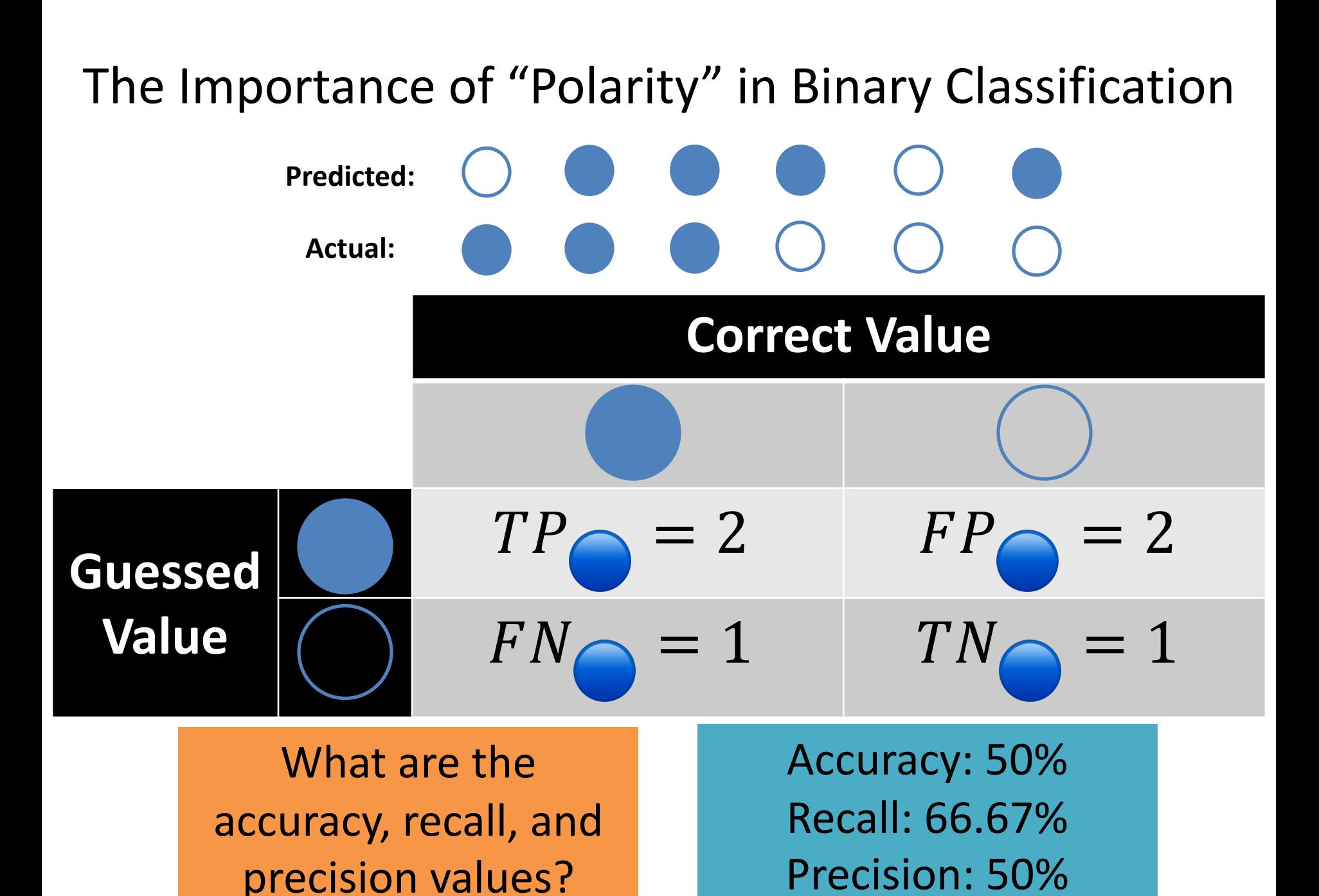

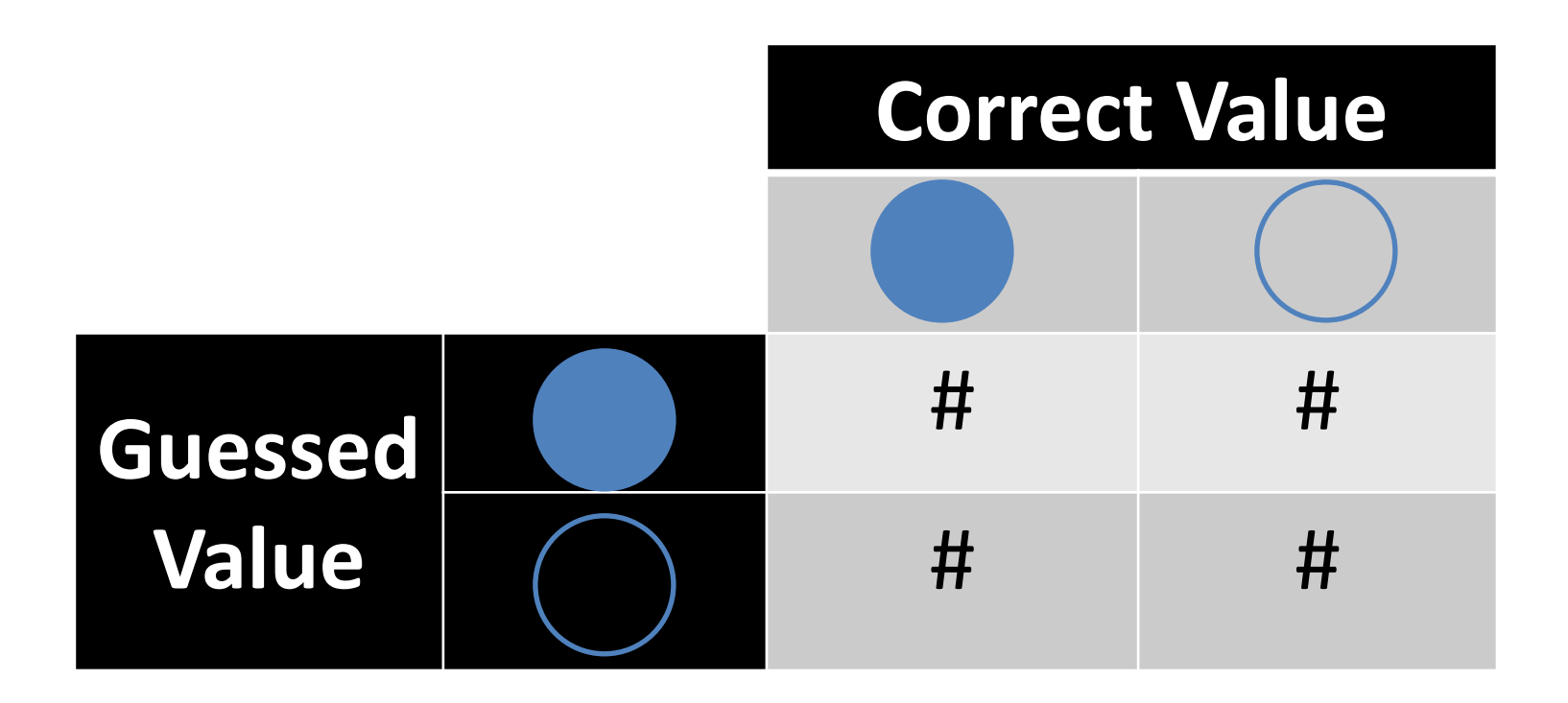

Try to find  $\bigcirc$ : Where do the TP / FP / FN / FN values go?

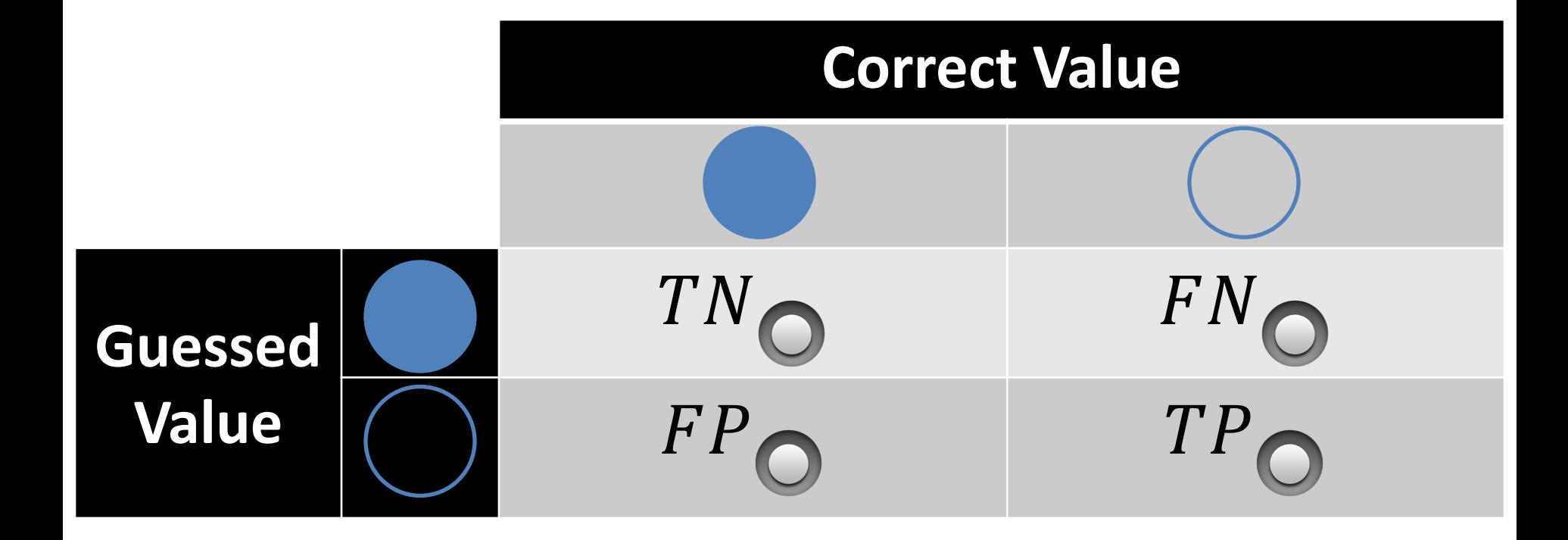

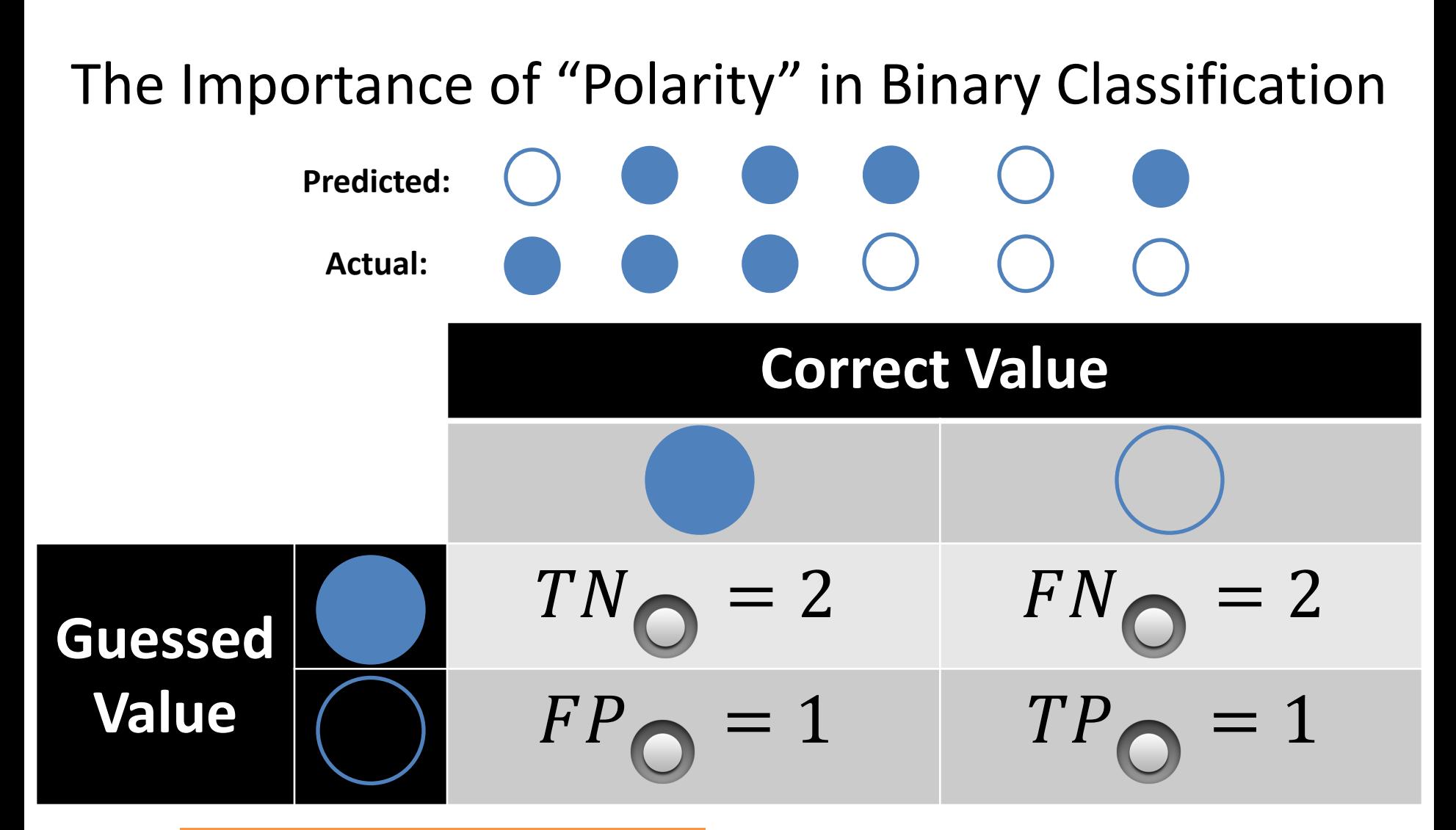

What are the accuracy, recall, and precision values?

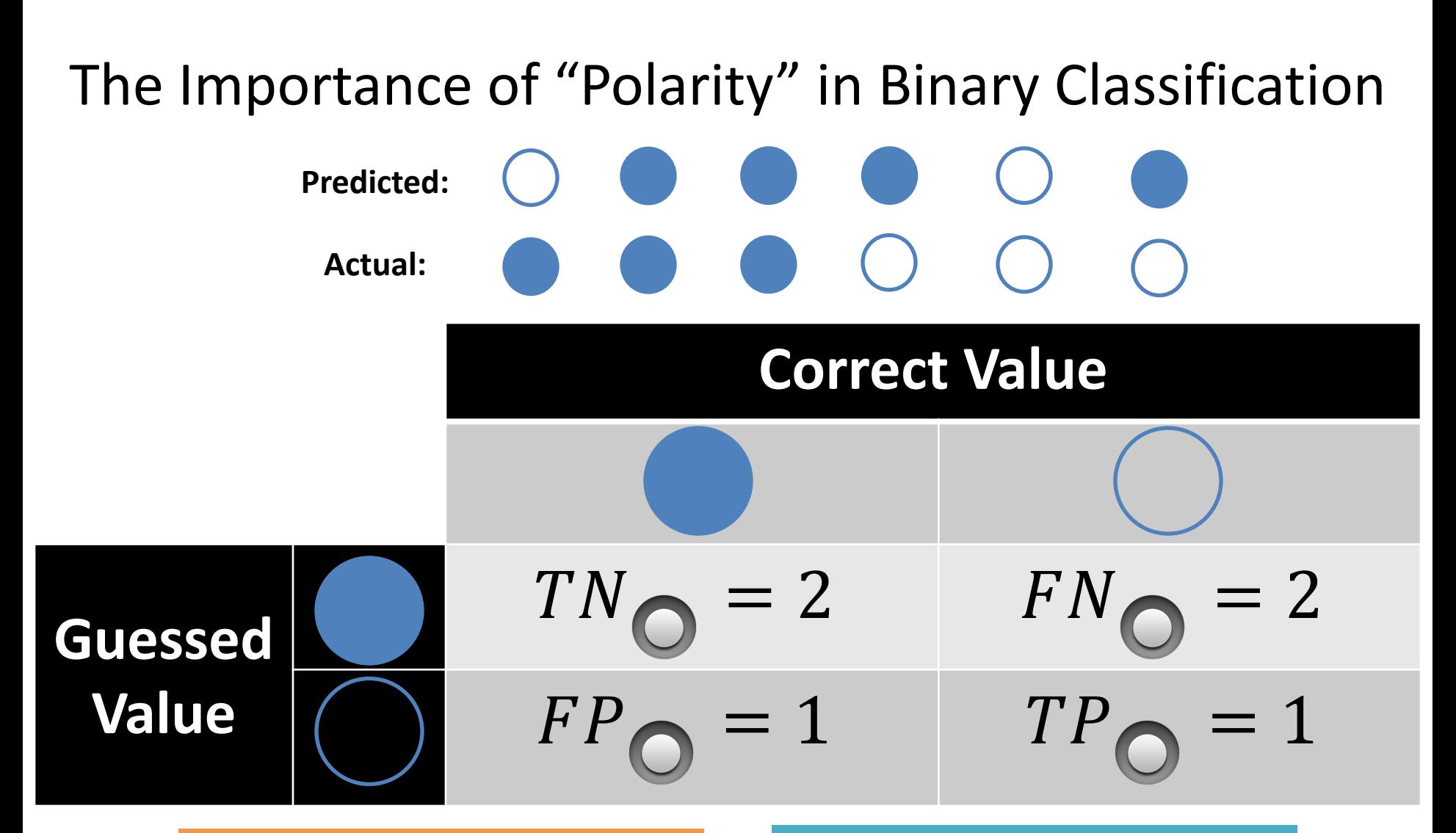

What are the accuracy, recall, and precision values?

Accuracy: 50% Recall: 33.34% Precision: 50%

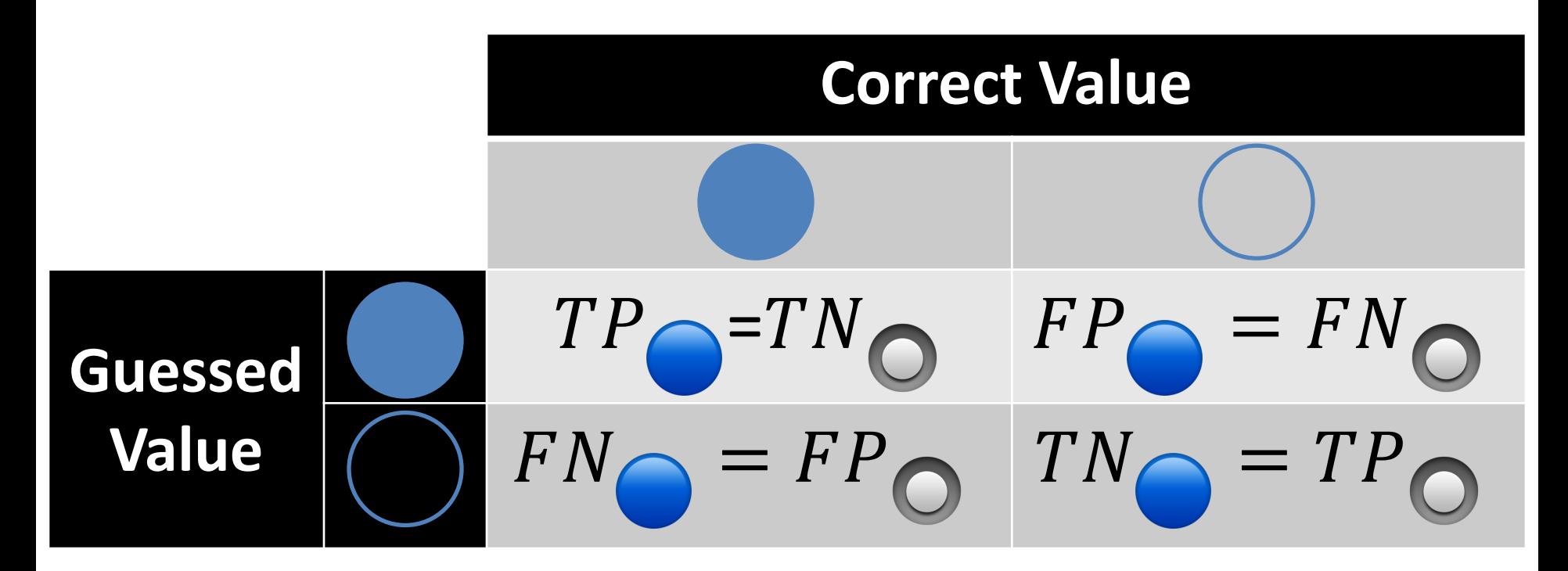

Remember: what are you trying to "identify" in your classification?

Q: Where do you want your ideal model ?

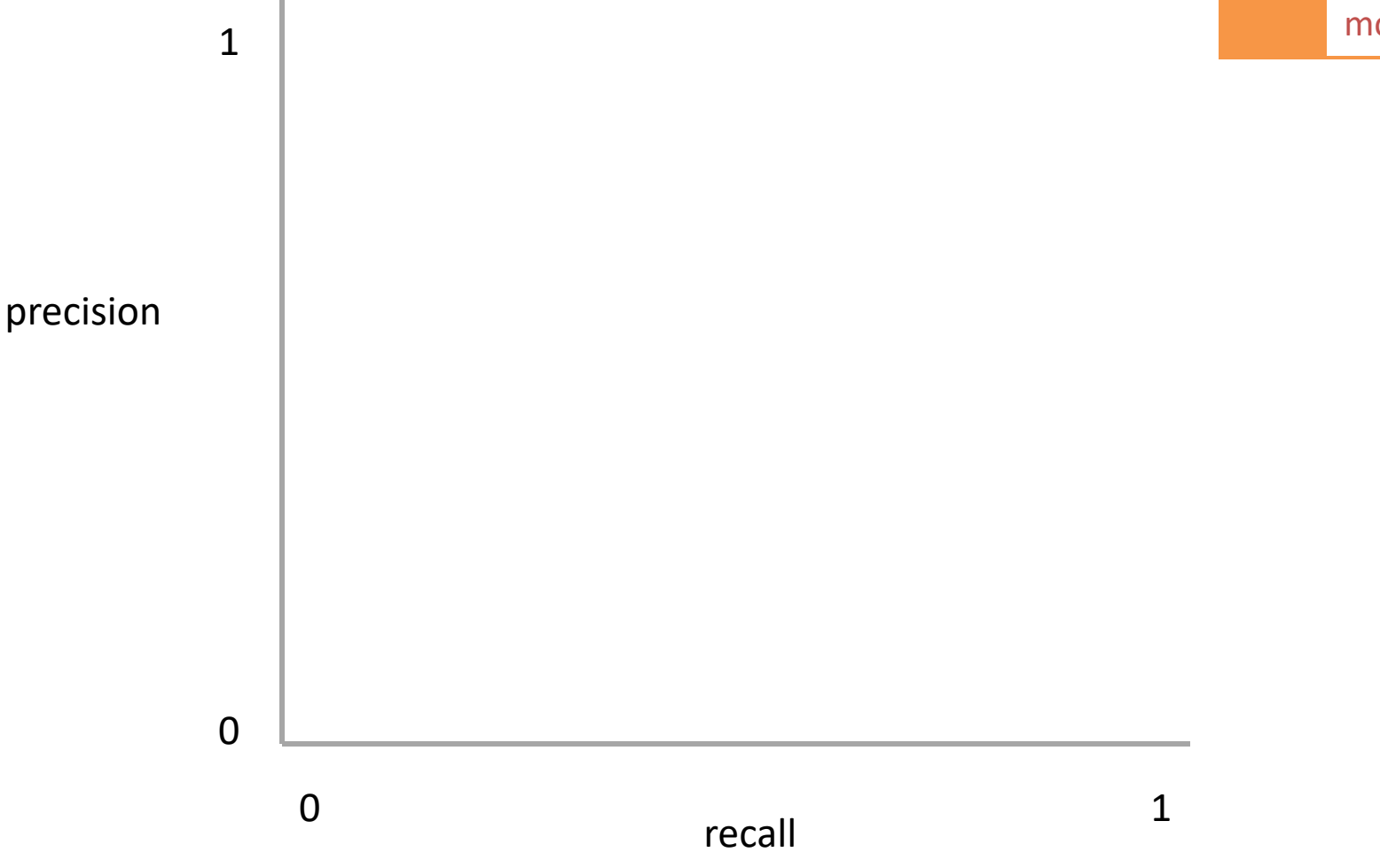

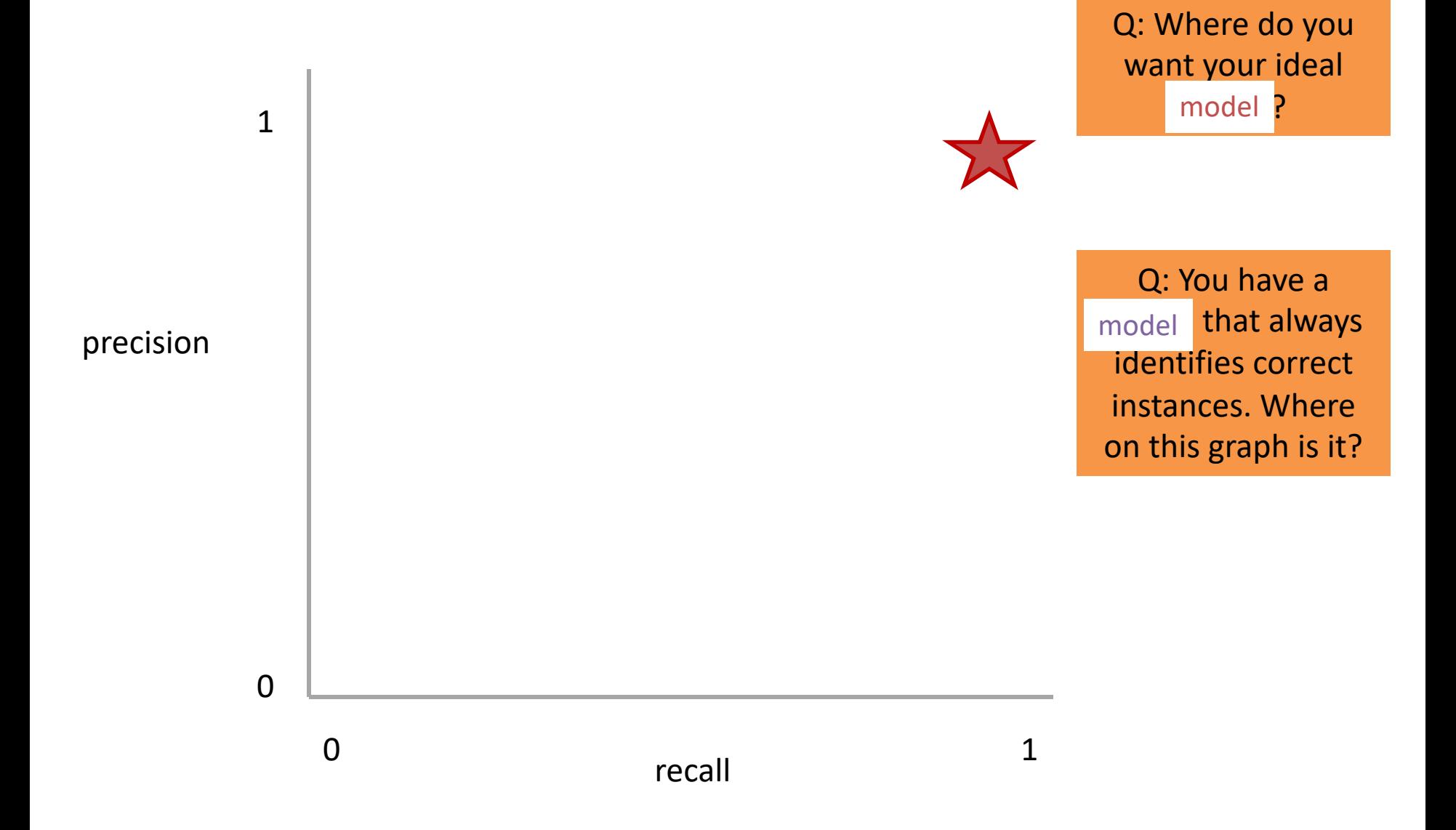

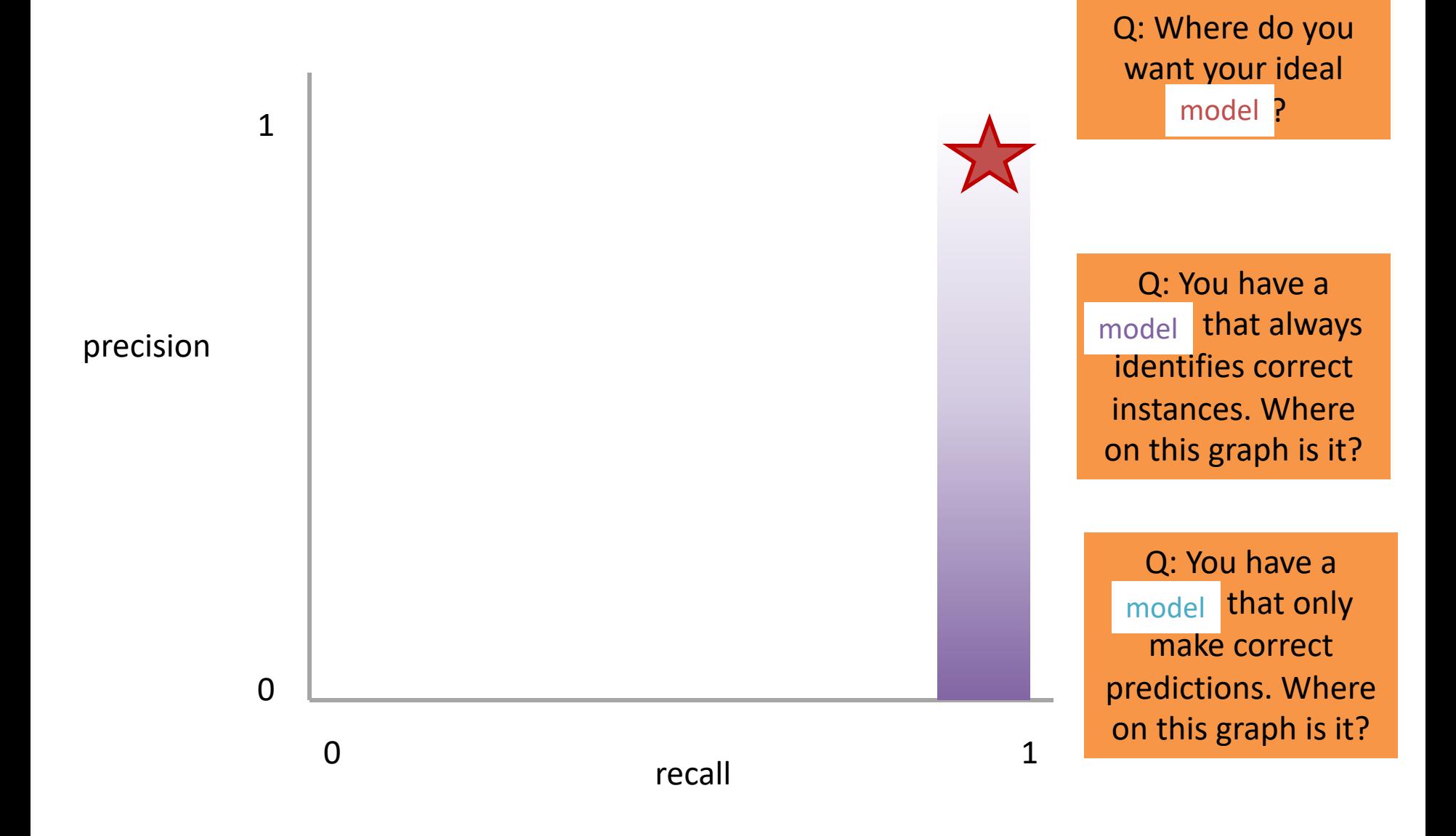

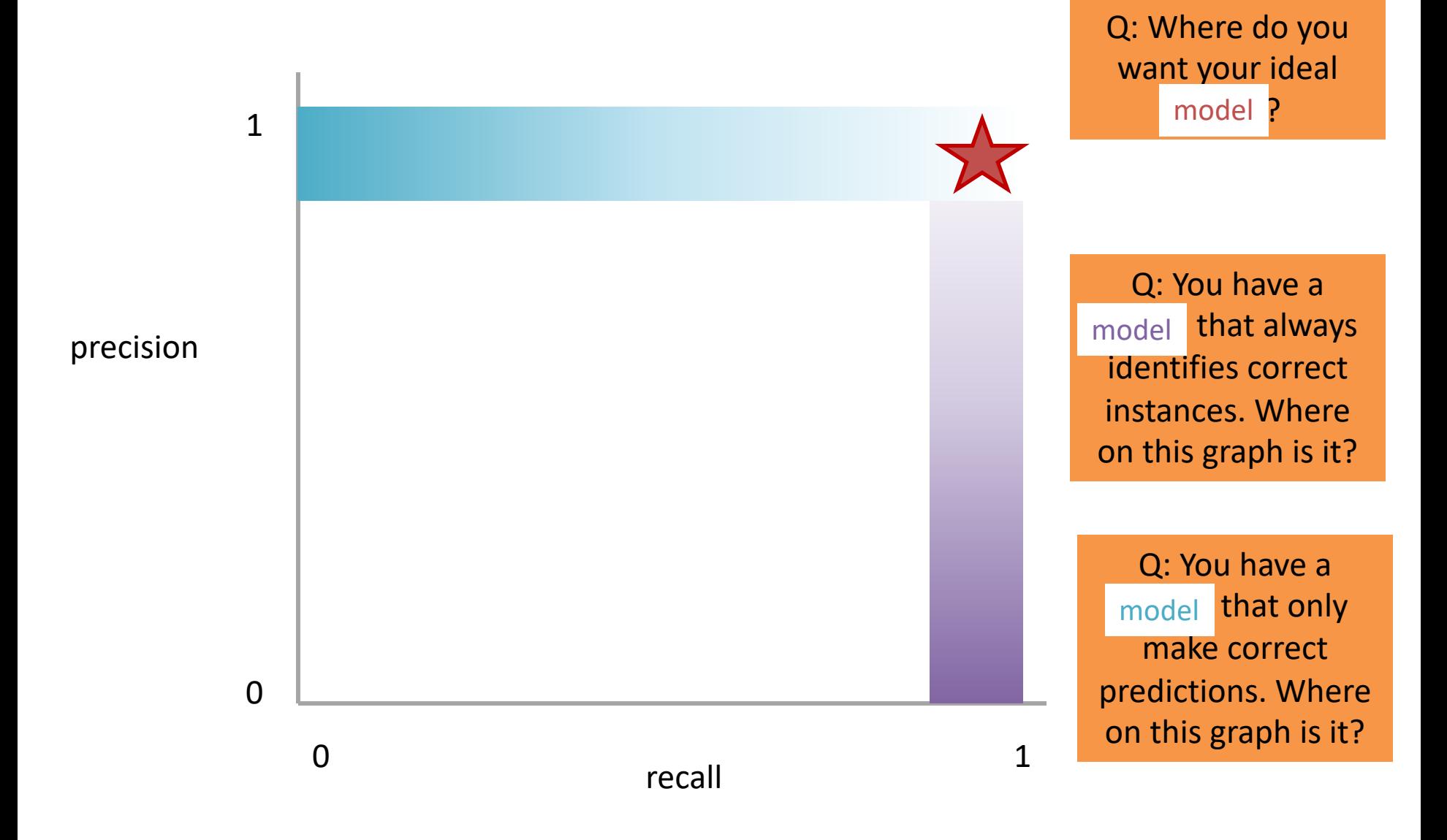

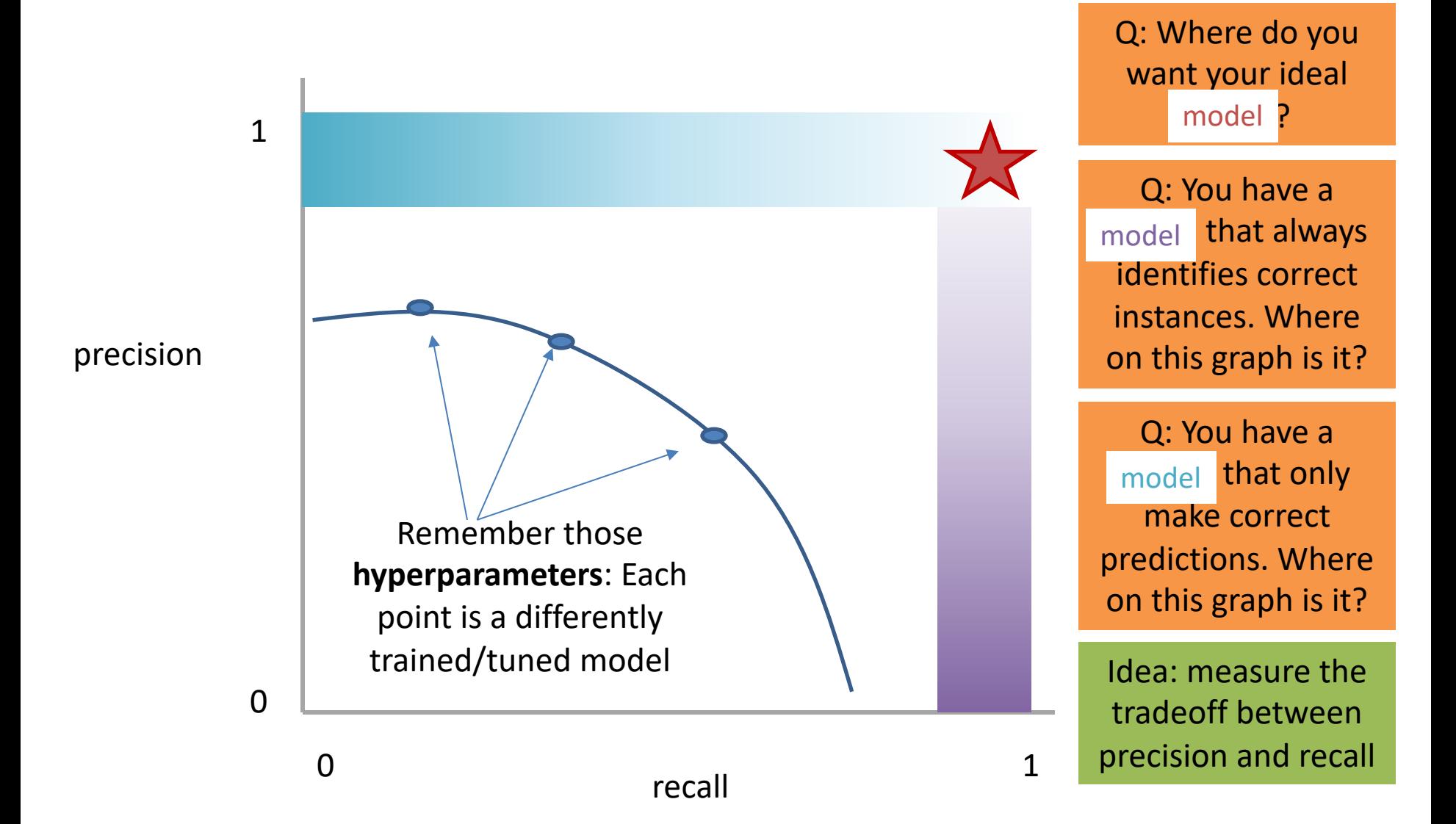

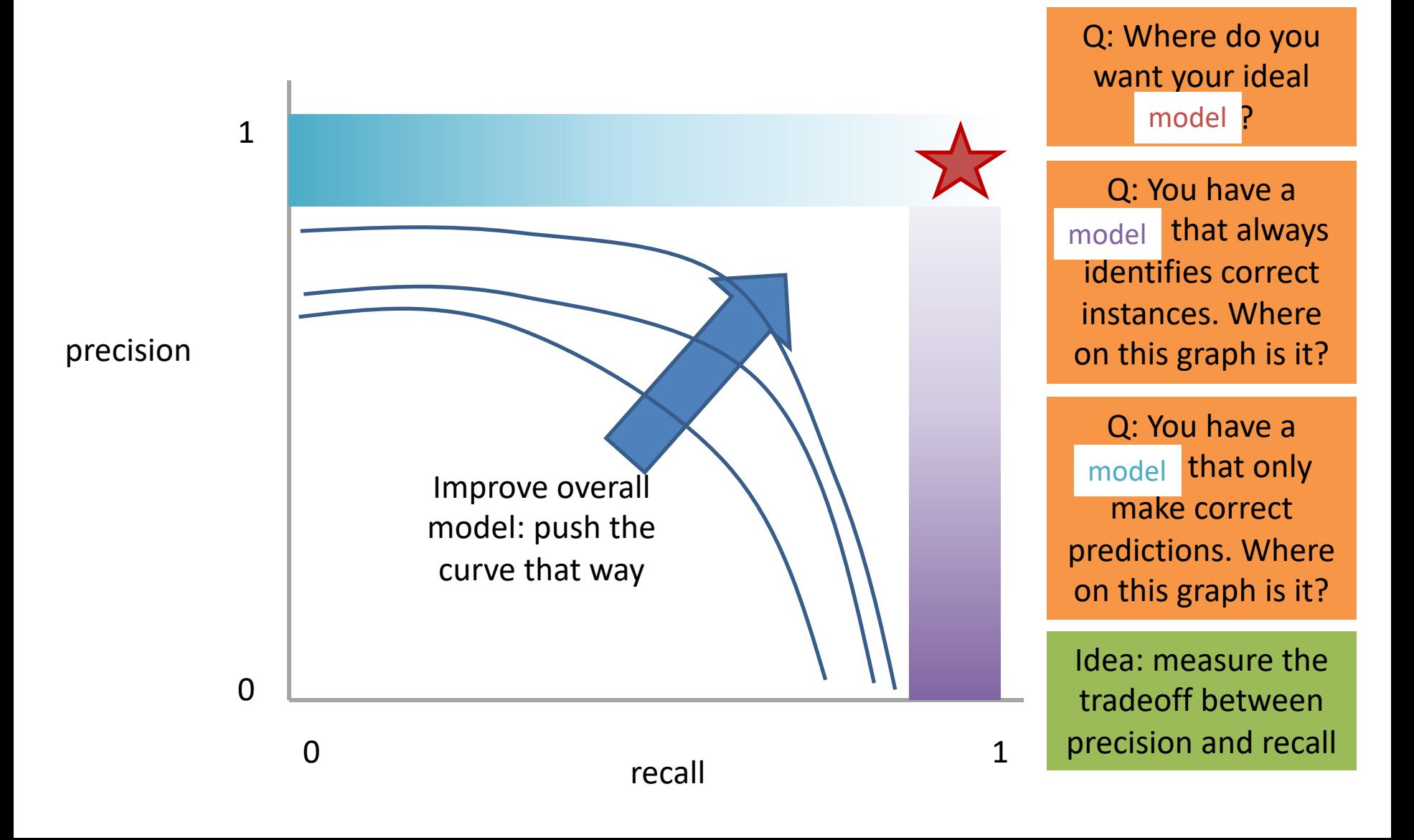

# Measure this Tradeoff: Area Under the Curve (AUC)

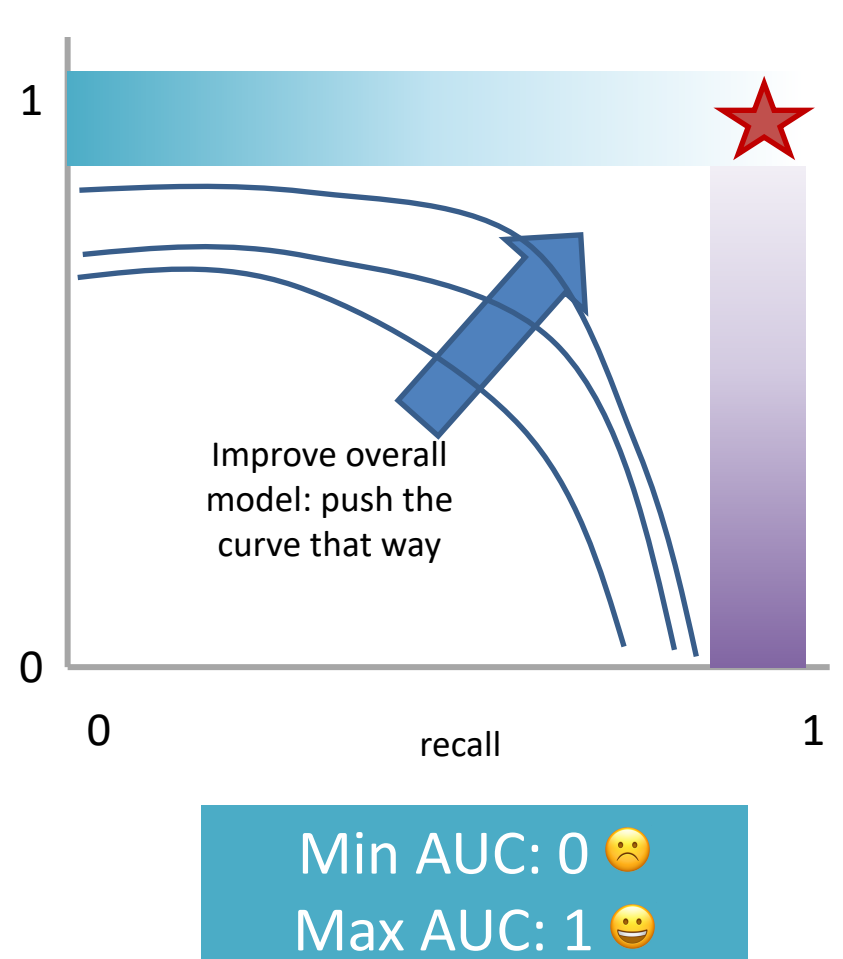

AUC measures the area under this tradeoff curve

# Measure this Tradeoff: Area Under the Curve (AUC)

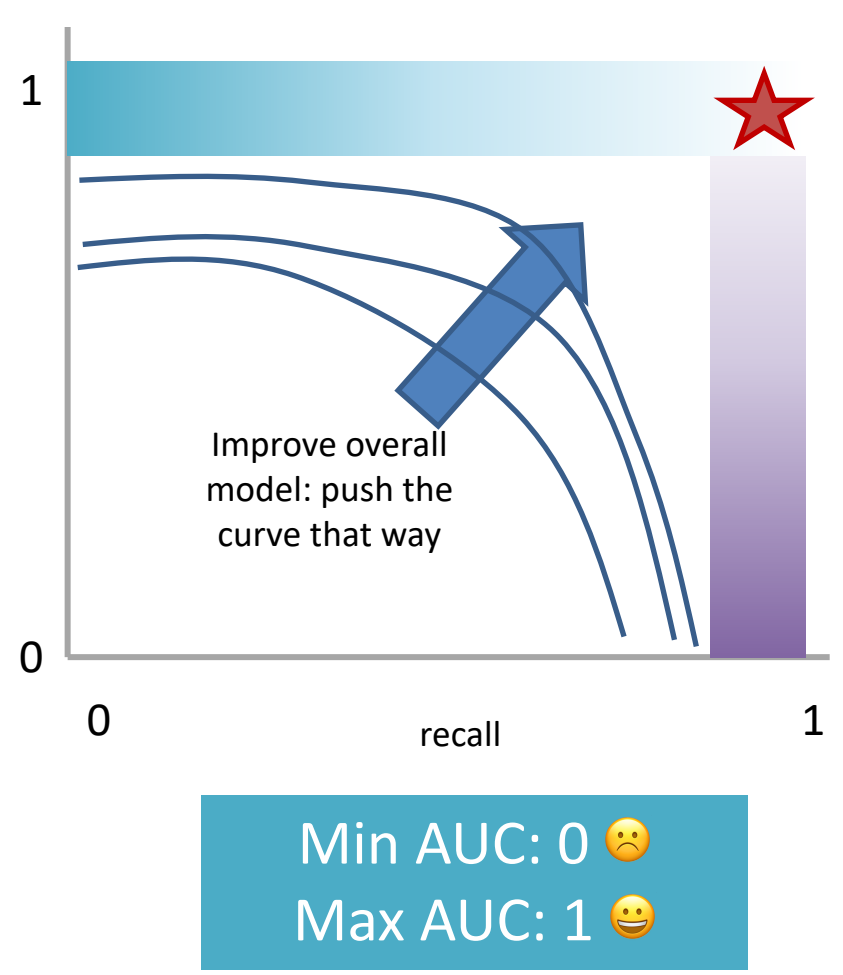

AUC measures the area under this tradeoff curve

1. Computing the curve You need true labels & predicted labels with some score/confidence estimate

Threshold the scores and for each threshold compute precision and recall

# Measure this Tradeoff: Area Under the Curve (AUC)

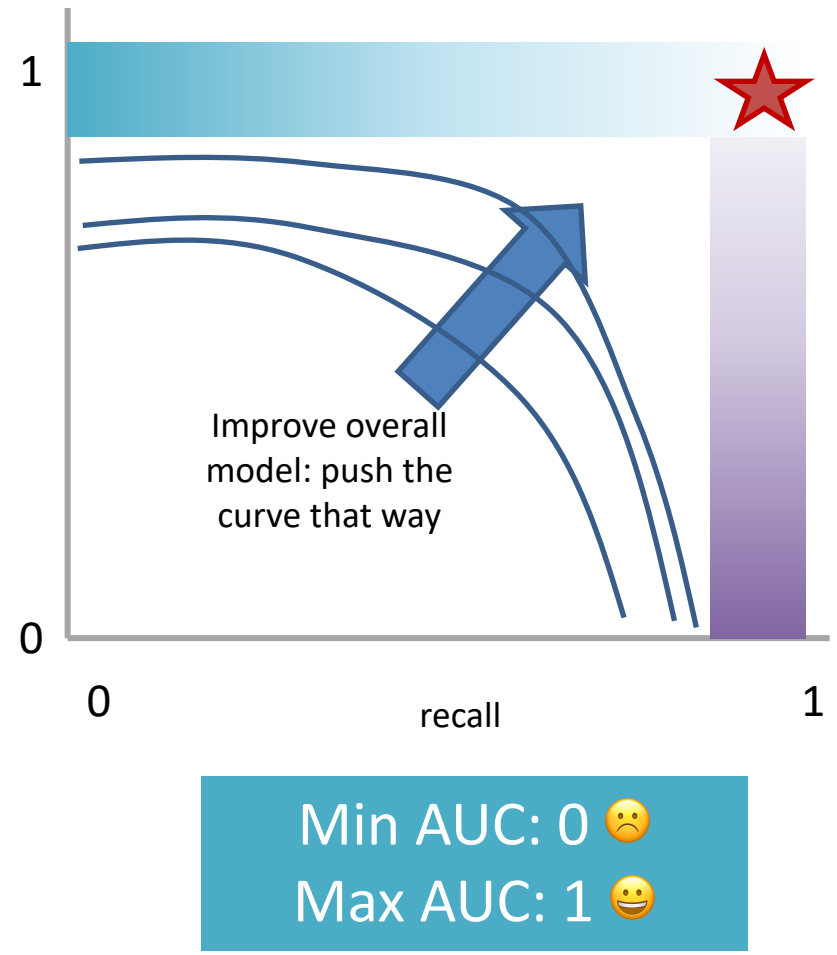

AUC measures the area under this tradeoff curve

1. Computing the curve

You need true labels & predicted labels with some score/confidence estimate Threshold the scores and for each threshold compute precision and recall

2. Finding the area

How to implement: trapezoidal rule (& others)

**In practice**: external library like the sklearn.metrics module

## A combined measure: F

Weighted (harmonic) average of **P**recision & **R**ecall

#### F1 measure: equal weighting between precision and recall

$$
F_1 = \frac{2 \cdot P \cdot R}{P + R}
$$

## A combined measure: F

Weighted (harmonic) average of **P**recision & **R**ecall

#### F1 measure: equal weighting between precision and recall

$$
F_1 = \frac{2*P*R}{P+R} = \frac{2*TP}{2*TP+FP+FN}
$$

(useful when  $P = R = 0$ )

# $P/R/F$  in a Multi-class Setting: Micro- vs. Macro-Averaging

*If we have more than one class, how do we combine multiple performance measures into one quantity?*

**Macroaveraging**: Compute performance for each class, then average.

**Microaveraging**: Collect decisions for all classes, compute contingency table, evaluate.

# P/R/F in a Multi-class Setting: Micro- vs. Macro-Averaging

**Macroaveraging**: Compute performance for each class, then average.

macroprecision 
$$
=
$$
  $\frac{1}{C} \sum_{c} \frac{TP_c}{TP_c + FP_c} = \frac{1}{C} \sum_{c} \text{precision}_c$ 

$$
\text{macrorecall} = \frac{1}{C} \sum_{c} \frac{\text{TP}_{c}}{\text{TP}_{c} + \text{FN}_{c}} = \frac{1}{C} \sum_{c} \text{recall}_{c}
$$

**Microaveraging**: Collect decisions for all classes, compute contingency table, evaluate.

$$
microprecision = \frac{\sum_{c} TP_{c}}{\sum_{c} TP_{c} + \sum_{c} FP_{c}}
$$

$$
microrecall = \frac{\sum_{c} TP_{c}}{\sum_{c} TP_{c} + \sum_{c} FN_{c}}
$$

# P/R/F in a Multi-class Setting: Micro- vs. Macro-Averaging

**Macroaveraging**: Compute performance for each class, then average.

$$
\text{macroprecision} = \frac{1}{C} \sum_{c} \frac{\text{TP}_{c}}{\text{TP}_{c} + \text{FP}_{c}} = \frac{1}{C} \sum_{c} \text{precision}_{c}
$$

**Microaveraging**: Collect decisions for all classes, compute contingency table, evaluate.

$$
microprecision = \frac{\sum_{c} TP_{c}}{\sum_{c} TP_{c} + \sum_{c} FP_{c}}
$$

when to prefer macroaveraging?

when to prefer microaveraging?

# But how do we compute stats for multiple classes?

• We already saw how the "polarity" affects the stats we compute…

Two main approaches. Either:

- 1. Compute "one-vs-all" 2x2 tables. OR
- 2. Generalize the 2x2 tables and compute perclass TP / FP / FN based on the diagonals and off-diagonals

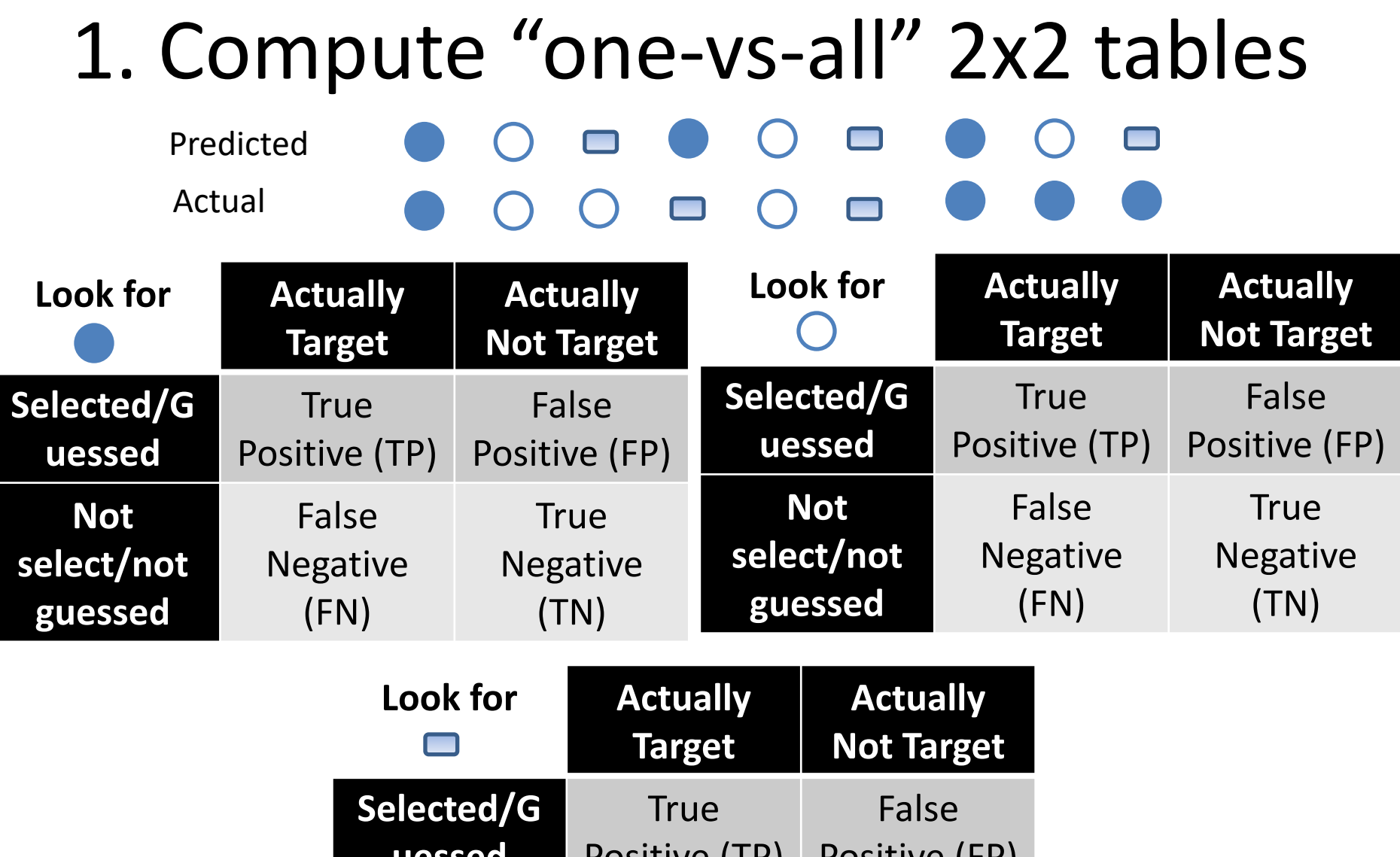

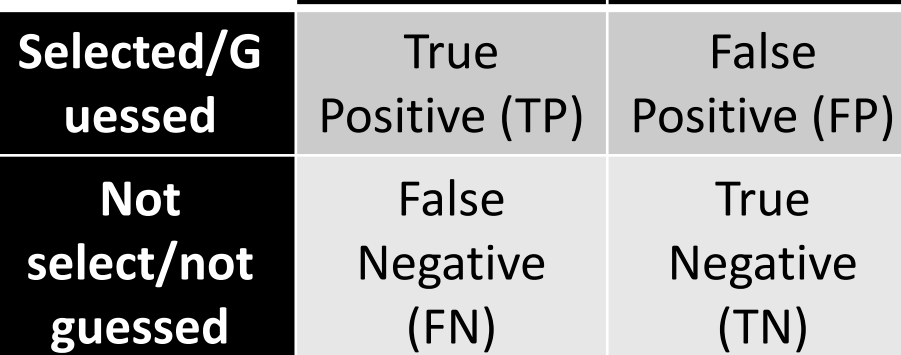

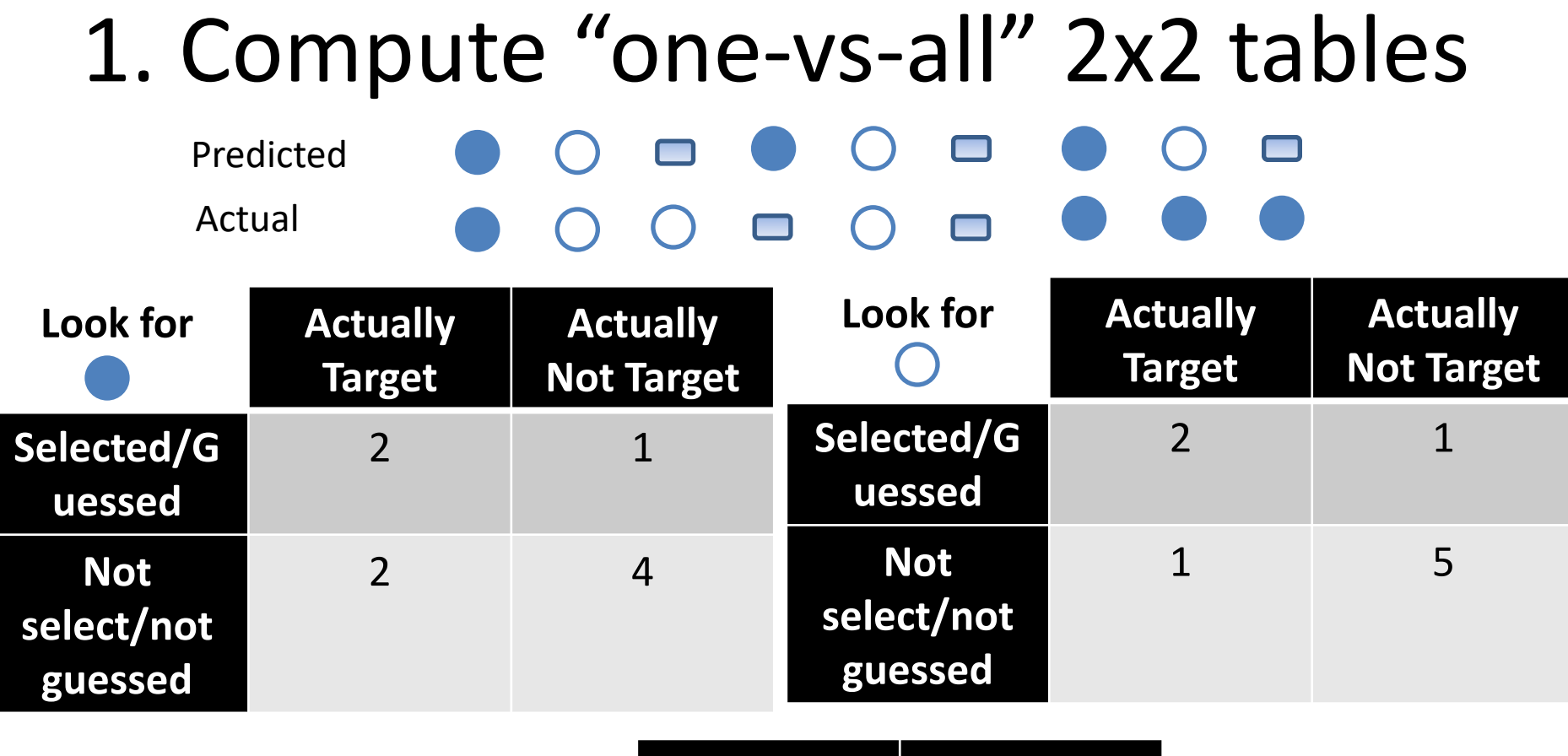

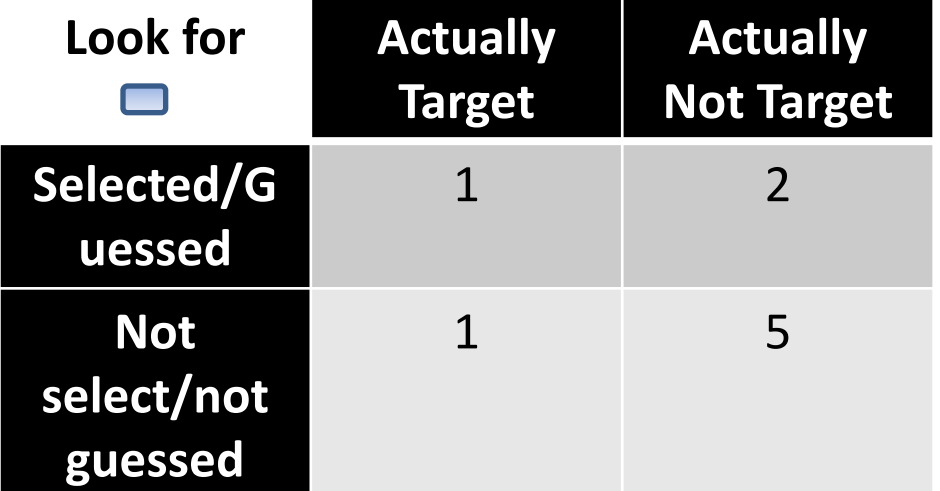

### 2. Generalizing the 2-by-2 contingency table

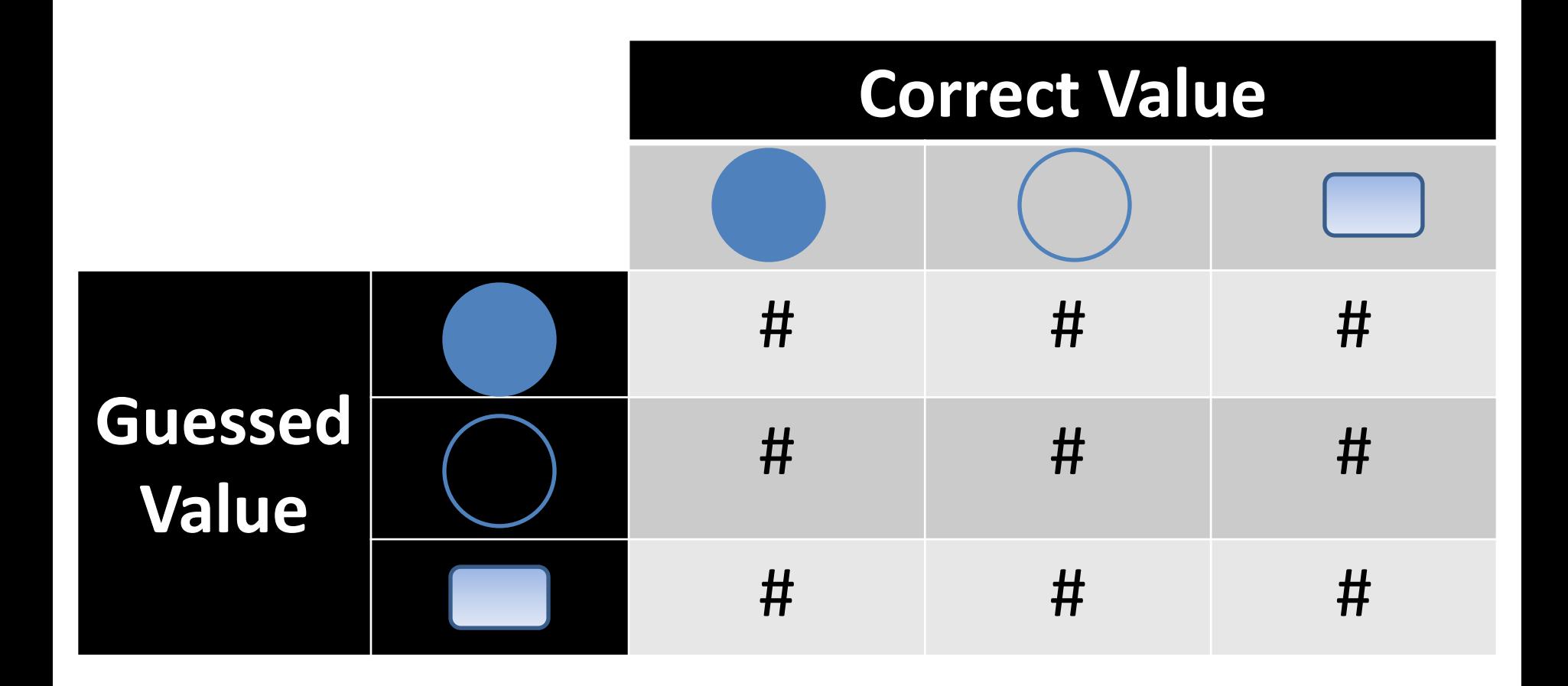

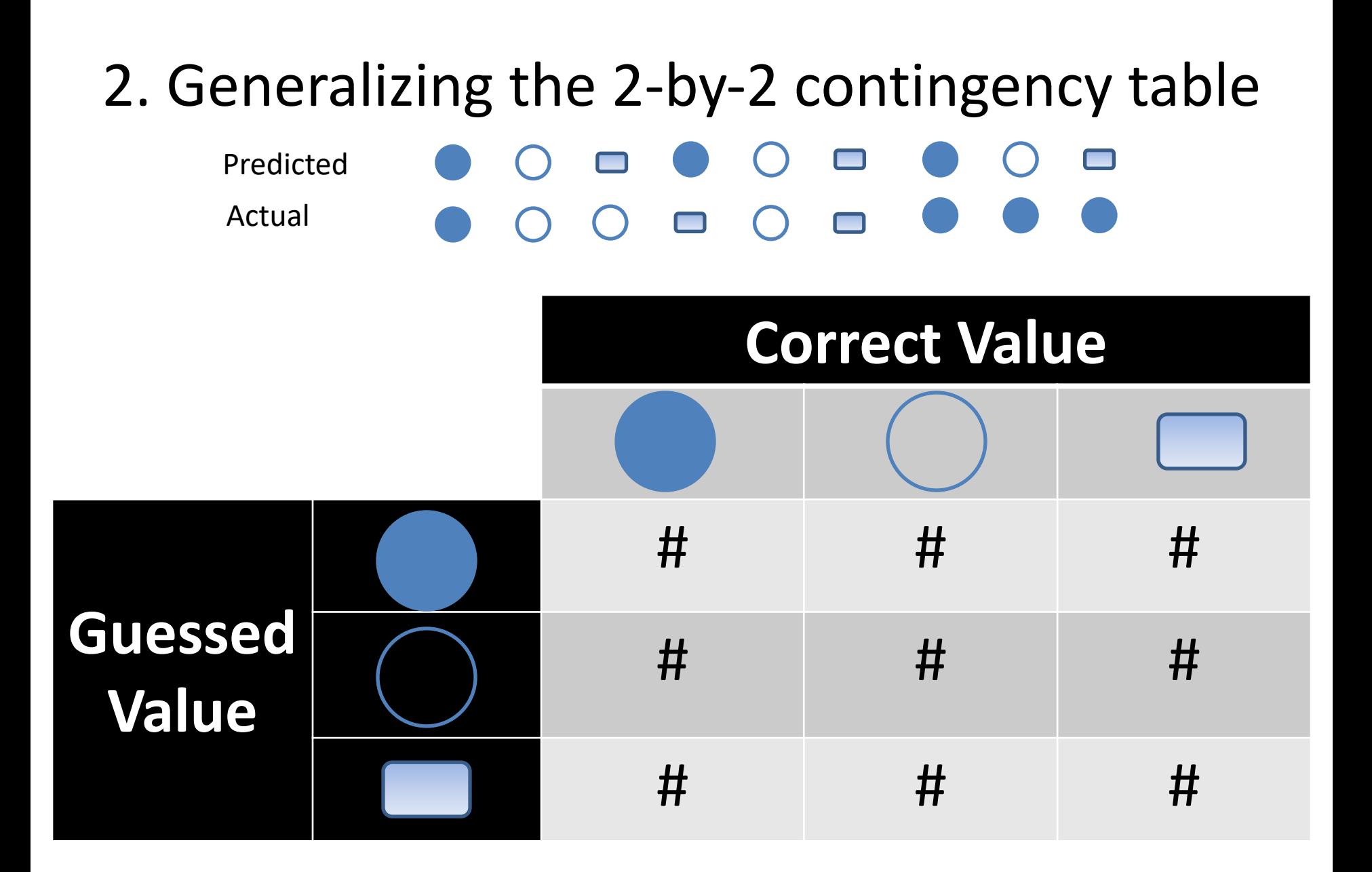
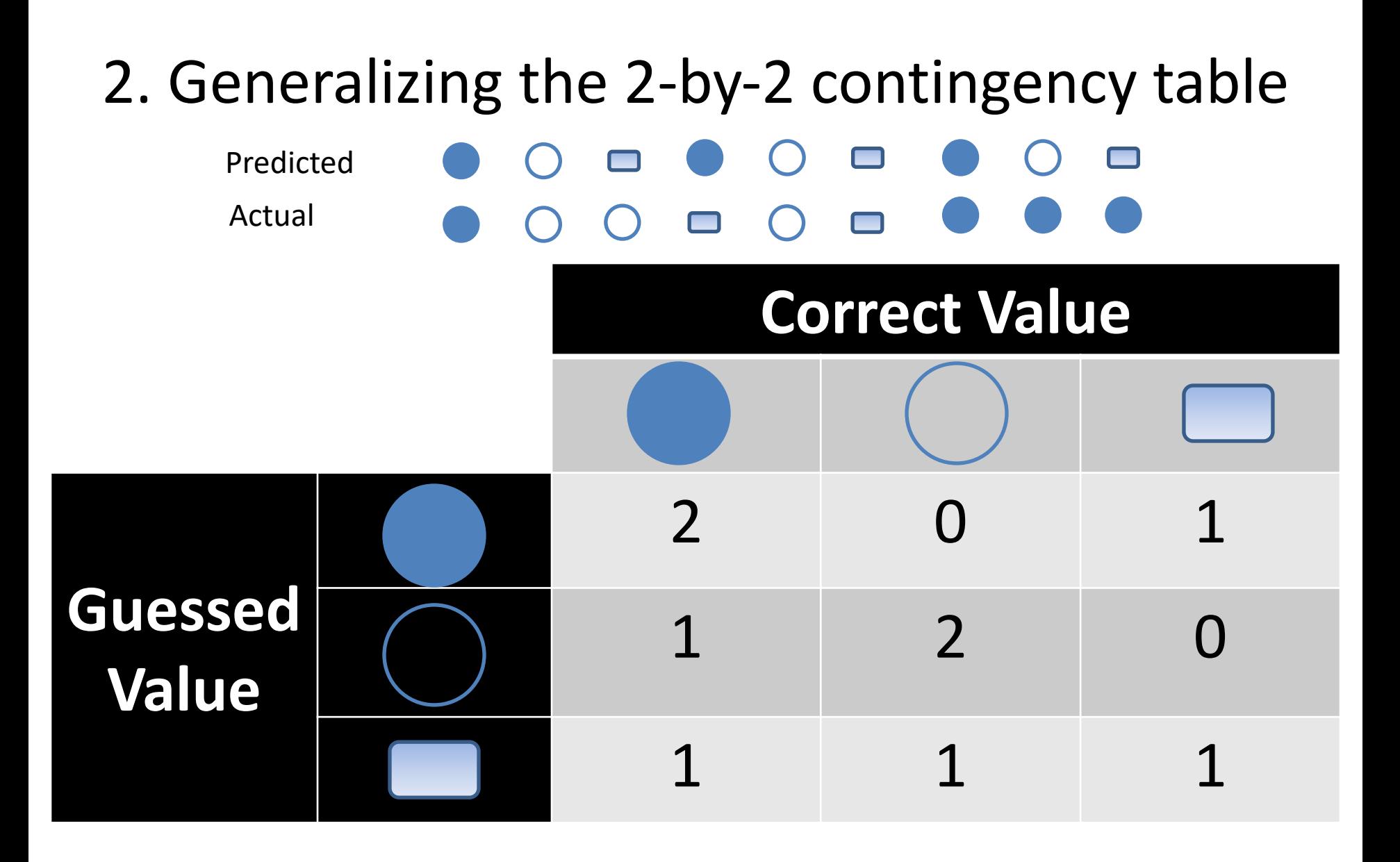

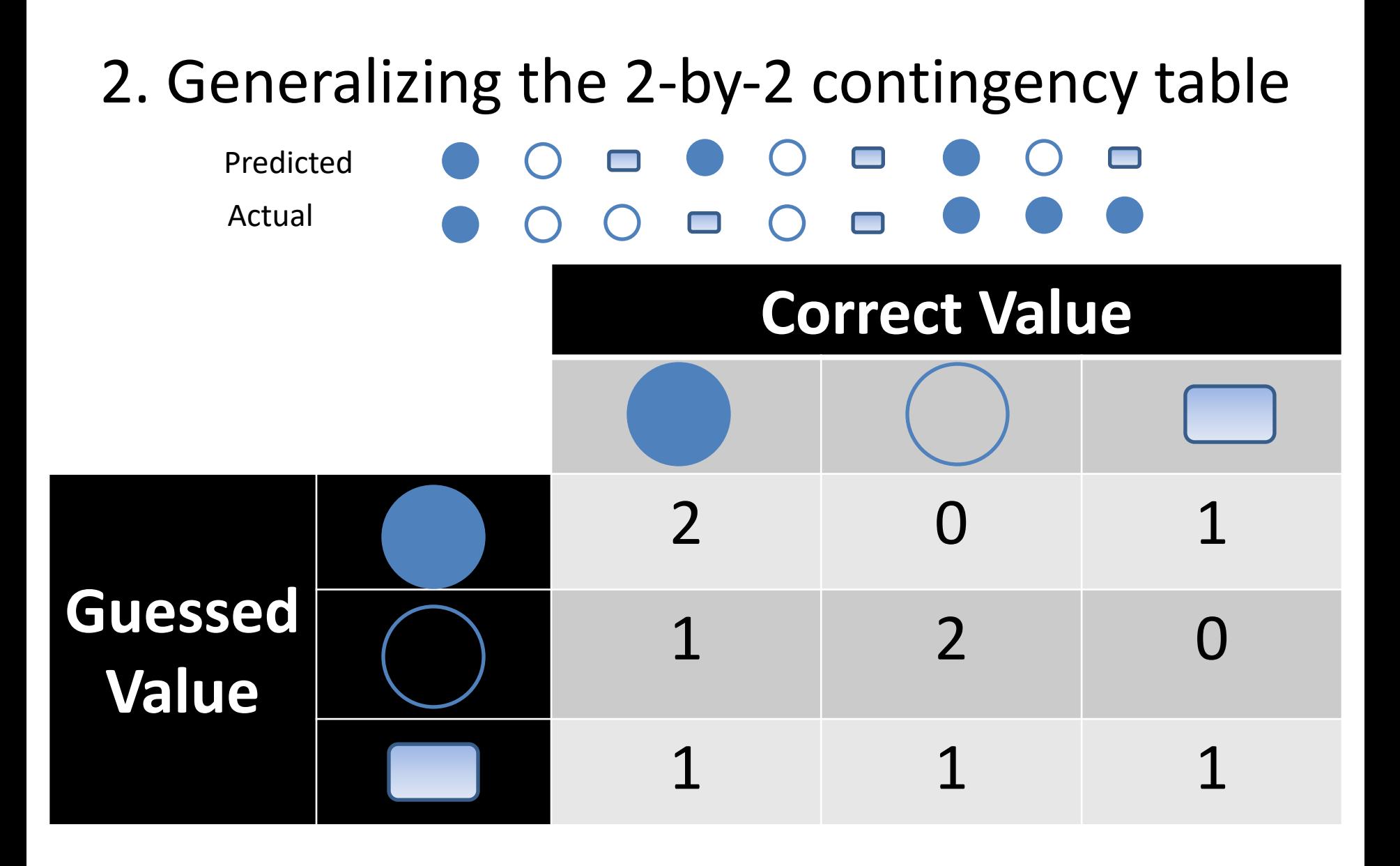

How do you compute  $TP_{\bigodot}$ ?

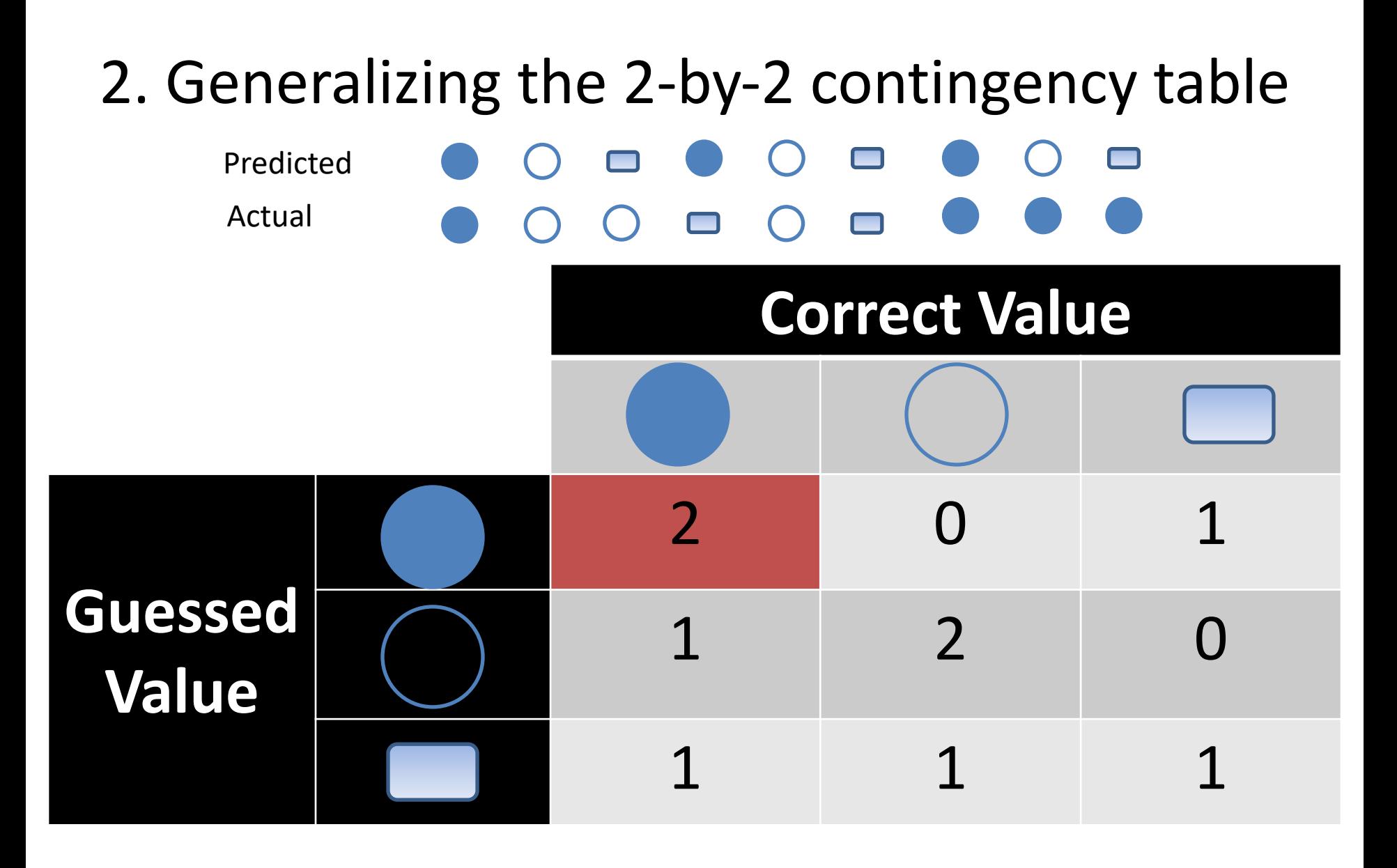

How do you compute  $TP_{\bigodot}$ ?

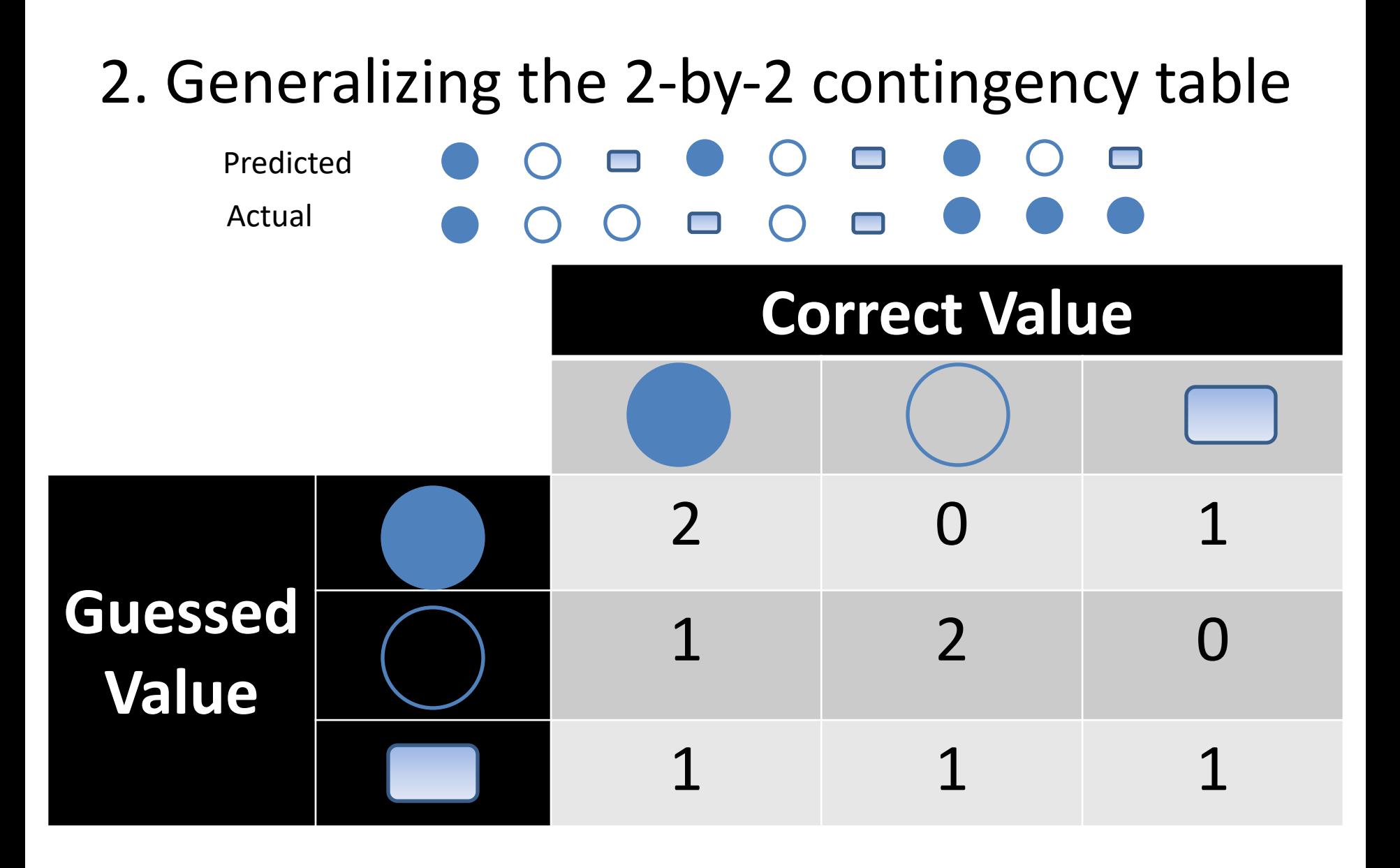

How do you compute  $FN_{\text{}}$ ?

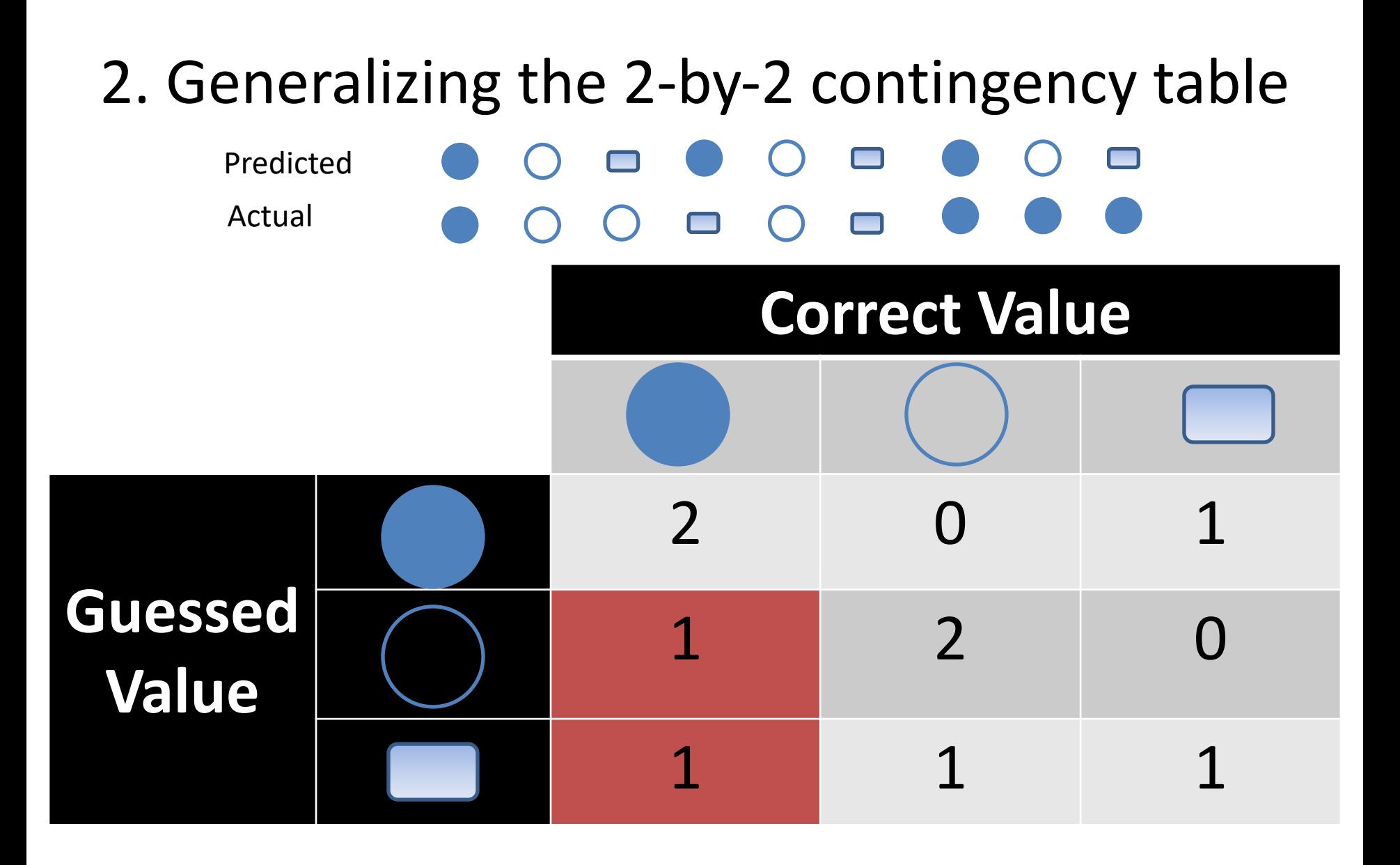

How do you compute  $FN_{\text{}}$ ?

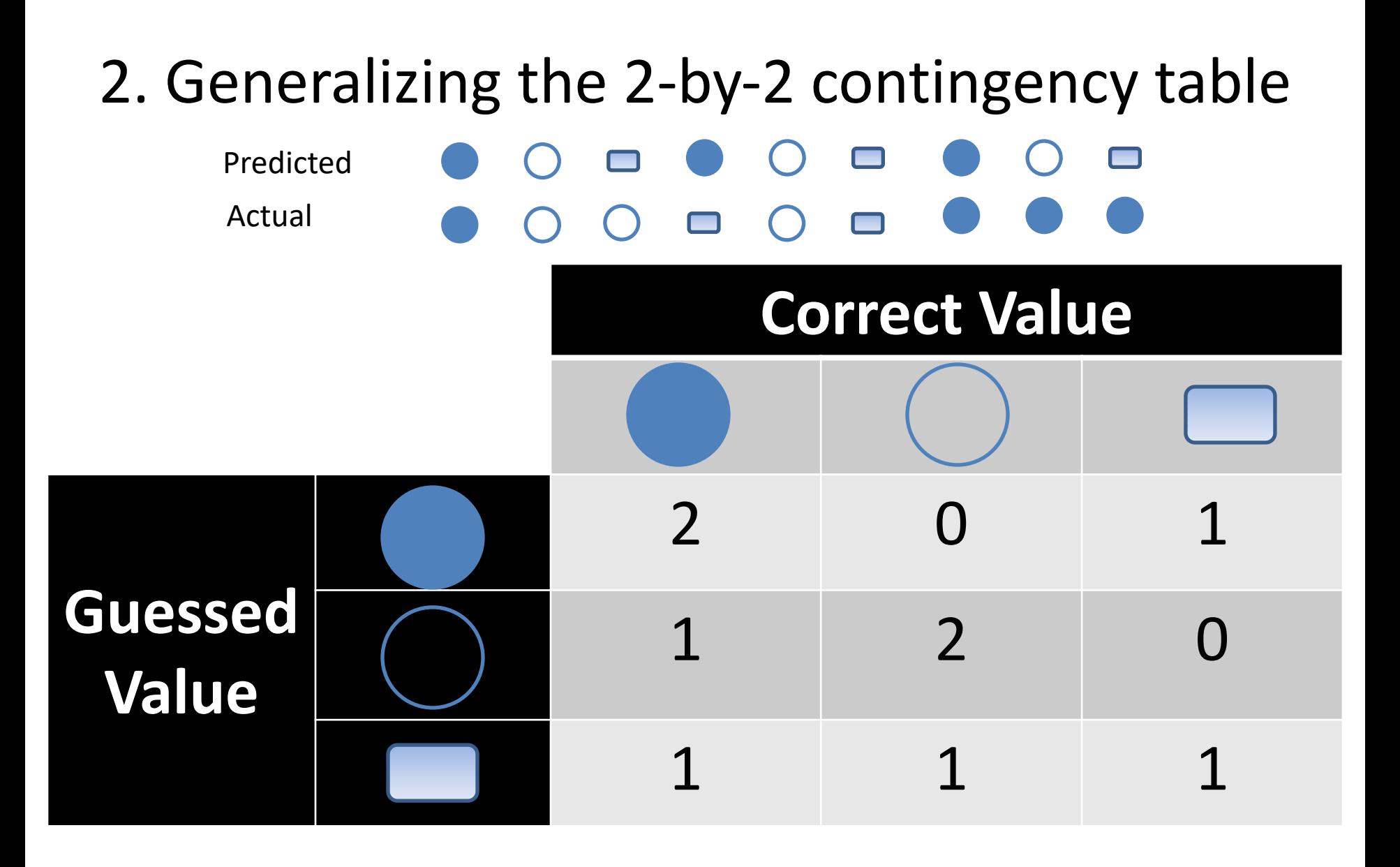

How do you compute  $FP_{\square}$ ?

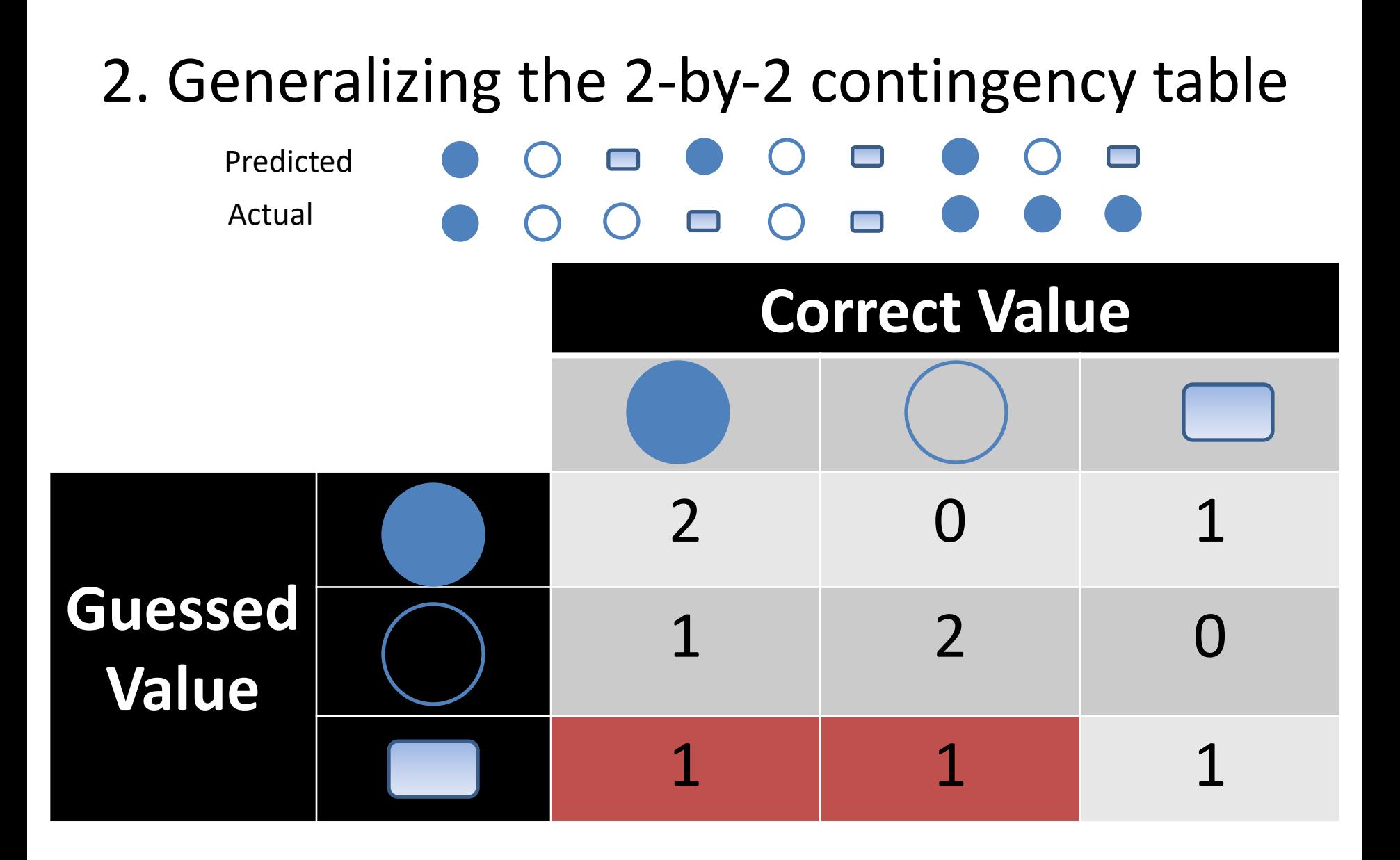

How do you compute  $FP_{\square}$ ?

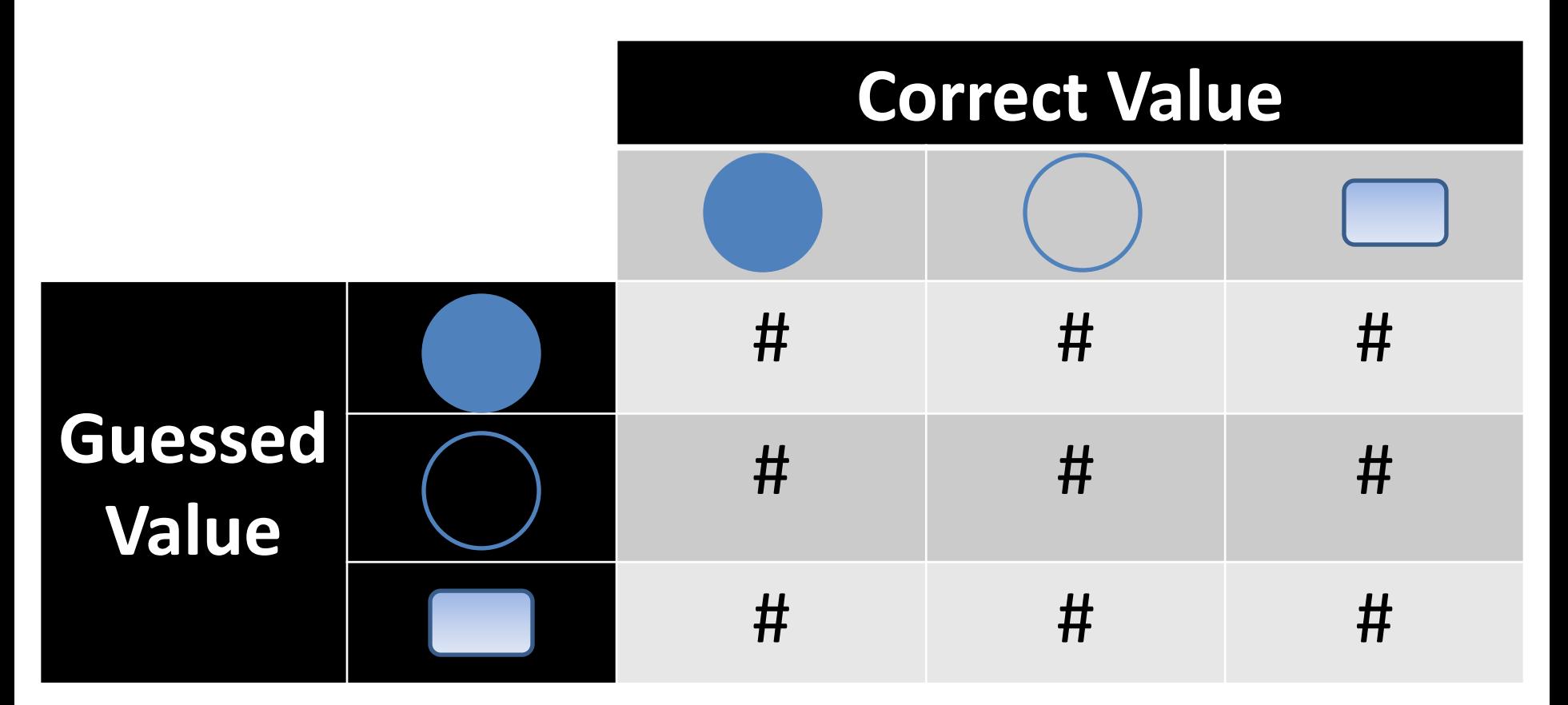

# This is also called a **Confusion Matrix**

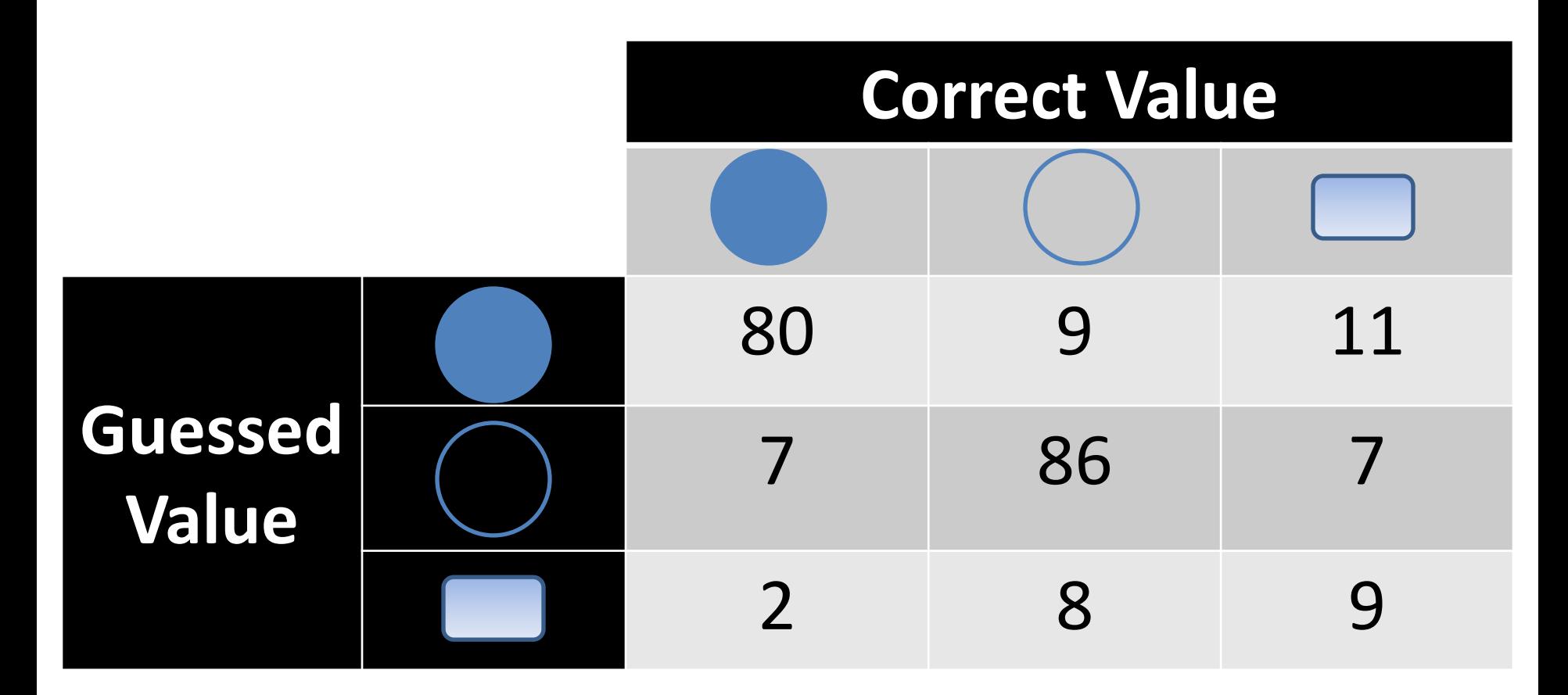

Q: Is this a good result?

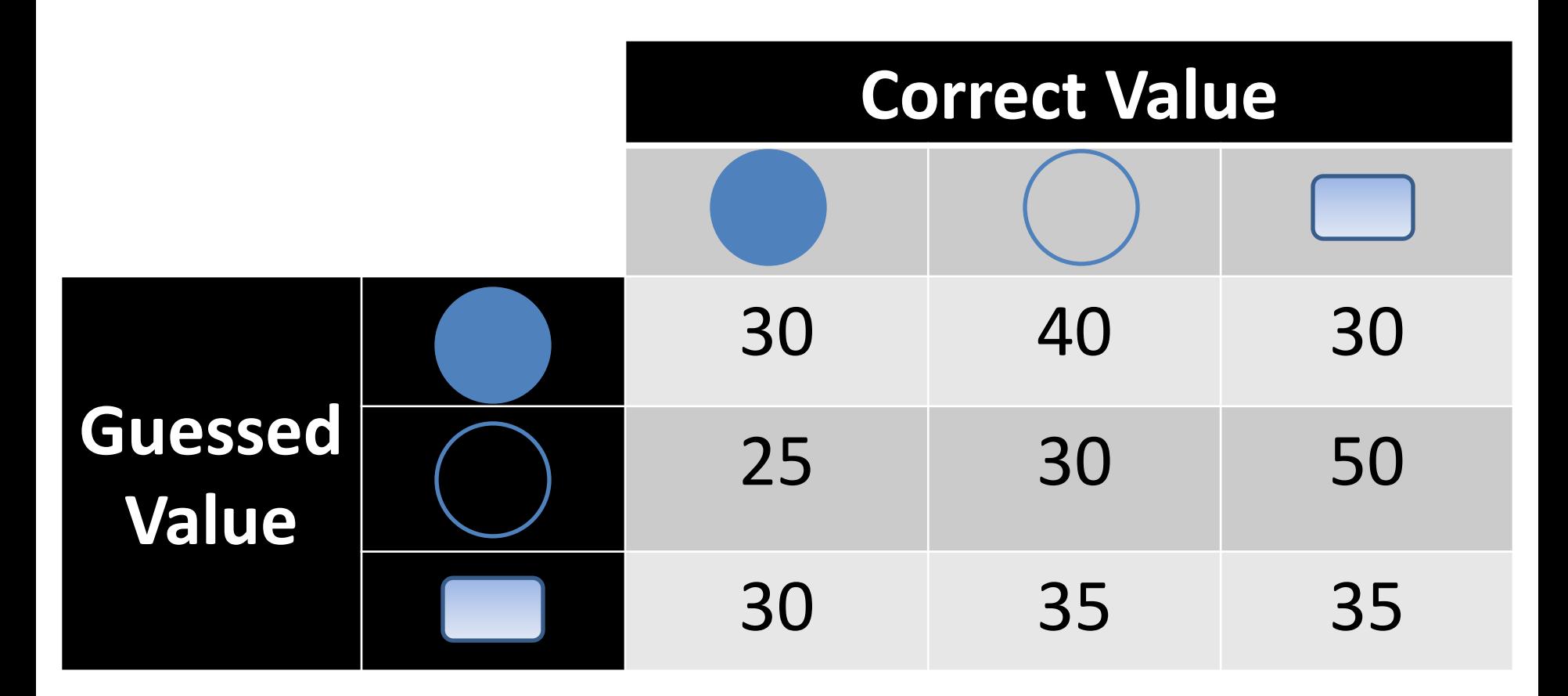

Q: Is this a good result?

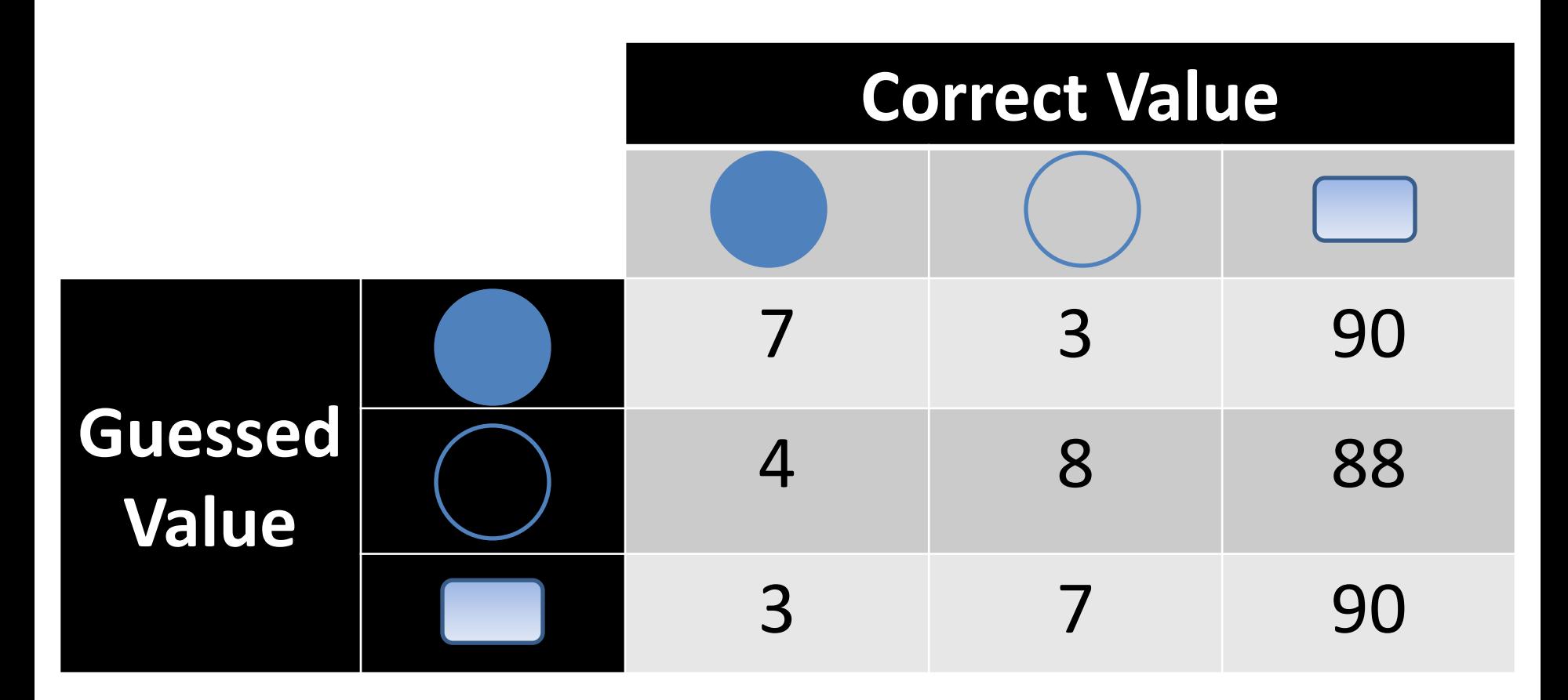

Q: Is this a good result?

### Some Classification Metrics

Accuracy

Precision Recall

AUC (Area Under Curve)

F1

Confusion Matrix

## **Outline**

#### Classification (Methodology)

Evaluation